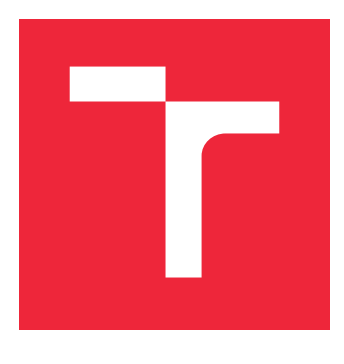

# VYSOKÉ UČENÍ TECHNICKÉ V BRNĚ

BRNO UNIVERSITY OF TECHNOLOGY

## FAKULTA STROJNÍHO INŽENÝRSTVÍ

FACULTY OF MECHANICAL ENGINEERING

# ÚSTAV FYZIKÁLNÍHO INŽENÝRSTVÍ

INSTITUTE OF PHYSICAL ENGINEERING

## PREDIKCE PARAMETRŮ LASEREM BUZENÉHO PLAZMATU POMOCÍ UMĚLÉ NEURONOVÉ SÍTĚ

ARTIFICIAL NEURAL NETWORKS FOR PREDICTION OF LASER-INDUCED PLASMA PARAMETERS FROM EMISSION SPECTRA

BAKALÁŘSKÁ PRÁCE BACHELOR'S THESIS

AUTHOR

AUTOR PRÁCE MARTIN GRÜNWALD

**SUPERVISOR** 

VEDOUCÍ PRÁCE Ing. JAKUB VRÁBEL

BRNO 2023

#### **Abstrakt**

Tato bakalářská práce se zabývá predikcemi parametrů plazmatu pomocí umělé neuronové sítě a tvorbou datových souborů určených pro trénování umělých neuronových sítí na spektroskopických datech. V práci jsou uvedeny základy teorie spektroskopie laserem buzeného plazmatu (LIBS), základní aspekty fyziky plazmatu a úvod do teorie umělých neuronových sítí. Dále se tato práce věnuje postupu generování, augmentace a předzpracování datového souboru. Popsána je rovněž metodika generování různých spektroskopických dat a následného trénování umělé neuronové sítě. Výstupem práce jsou skripty vytvořené pro vykonávání jednotlivých kroků a také potvrzení konceptu predikcí parametrů plazmatu z LIBS spekter pomocí modelu umělé neuronové sítě.

#### **Summary**

This bachelor thesis deals with predictions of plasma parameters using an artificial neural network and construction of datasets designed for training artificial neural networks on spectroscopic data. The basic theory of laser-induced breakdown spectroscopy (LIBS), basic aspects of plasma physics and an introduction to artificial neural network theory are all included in this thesis. Furthermore, the thesis focuses on the proceduce of generation, augmentation and preprocessing of a dataset. Along with that, the method for generation of various spectroscopic data and subsequent artificial neural network training is described. The outcome of the thesis is a series of scripts made for executing individual steps and also a proof of concept for plasma parameter prediction from LIBS spectra using an artificial neural network model.

#### **Klíčová slova**

laserem buzené plazma, elektronová teplota, elektronová hustota, LIBS, umělá neuronová síť

#### **Keywords**

laser-induced plasma, electron temperature, electron density, LIBS, artificial neural network

GRÜNWALD, M.*Predikce parametrů laserem buzeného plazmatu pomocí umělé neuronové sítě*. Brno: Vysoké učení technické v Brně, Fakulta strojního inženýrství, 2023. 38 s. Vedoucí Ing. Jakub Vrábel.

Prohlašuji, že jsem tuto bakalářskou práci vypracoval samostatně pod vedením Ing. Jakuba Vrábela a veškerou použitou literaturu jsem uvedl v seznamu zdrojů.

V Brně dne 26. května 2023 Martin Grünwald

Chtěl bych poděkovat mému vedoucímu Ing. Jakubovi Vrábelovi za odborné vedení práce, za trpělivost a za cenné rady. Chtěl bych také moc poděkovat mým rodičům za podporu při studiu.

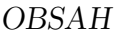

# **Obsah**

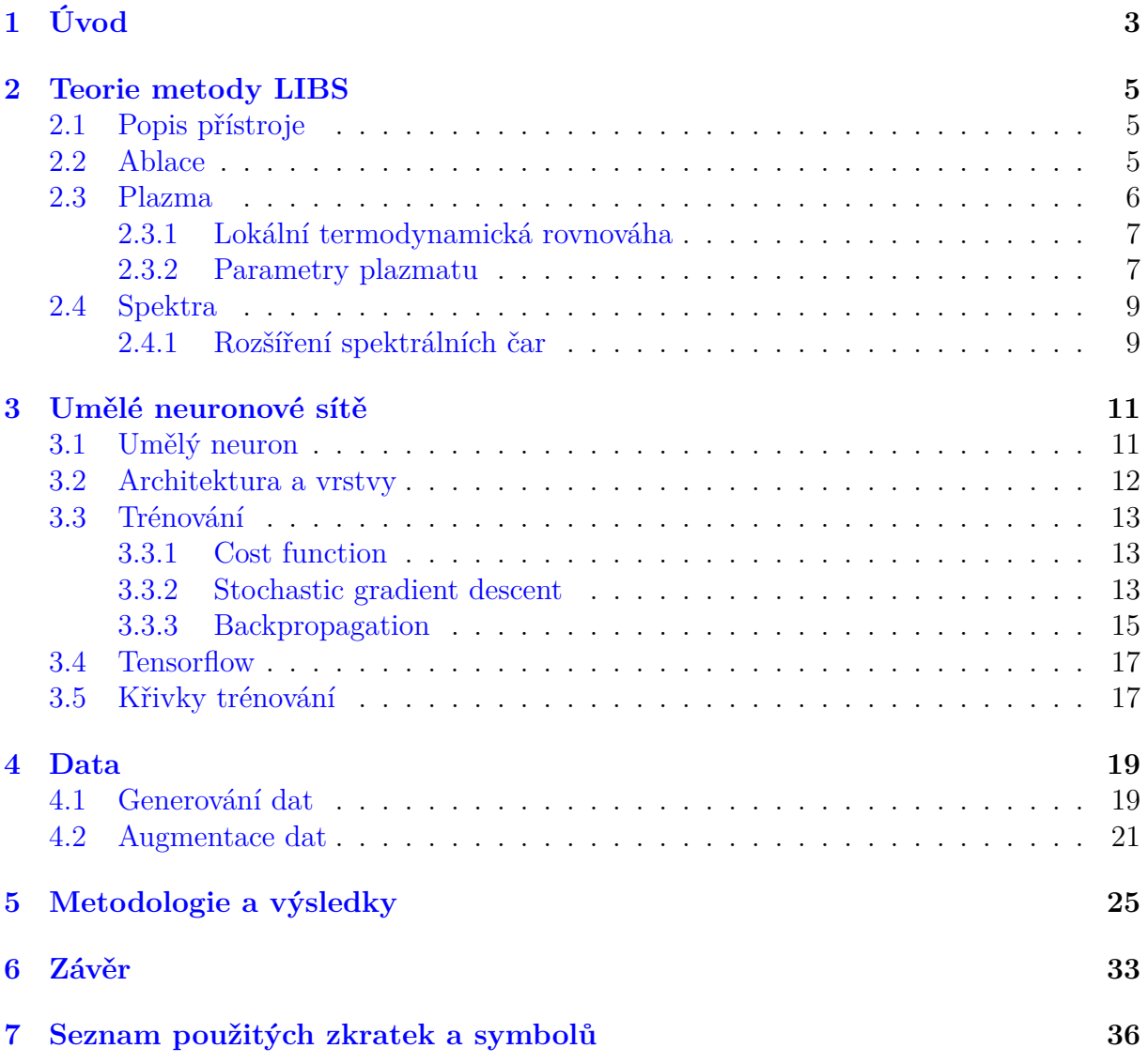

# <span id="page-6-0"></span>**1. Úvod**

Při interakci intenzivního laserového záření s povrchem hmoty dochází k odebrání malého množství materiálu (ablaci) z povrchu. Působením laseru se ablatovaný materiál ionizuje, čímž vzniká plazma. Záření plazmatu nese informace o prvkovém složení materiálu, což se využívá v metodě LIBS.

Spektroskopie laserem buzeného plazmatu (LIBS) je jednou z metod atomové emisní spektroskopie, při které se využívá informací obsažených v záření plazmatu k analýze prvkových složení zkoumaných vzorků. Díky rychlosti a jednoduchosti měření je v dnešní době metoda LIBS hojně využívaná v nejrůznějších odvětvích, od kontroly kvality ve výrobě až po určování složení vzorků na jiných planetách [\[20\]](#page-38-1).

Stav plazmatu, jakožto fyzikálního systému se dá v aproximaci lokální termodynamické rovnováhy (LTE) plně popsat pomocí elektronové hustoty a teploty. Znalost těchto parametrů je nevyhnutelná pro modelování plazmatu a případnou kvantifikaci při určování prvkového složení. Rozdílné parametry plazmatu mají za výsledek rozdílné spektrální profily. Elektronová hustota například ovlivňuje šířku spektrálních čar v důsledku srážek částic v plazmatu. Elektronová teplota má primárně vliv na poměr intenzity jednotlivých spektrálních čar. Elektronová hustota a teplota se dají experimentálně měřit přímo pomocí specializovaných technik, které ovšem vyžadují další drahé experimentální vybavení oproti standardní LIBS sestavě. Navíc jde často o složité a časově náročné procedury. Alternativou je nepřímé získávání parametrů plazmatu z naměřených spekter. Tato metoda má omezenou přesnost, avšak je značně rychlejší a jednodušší, což je důležité pro mnohé aplikace LIBS. Za předpokladu, že informace o elektronové hustotě a teplotě je obsažena v naměřeném signálu, by možným řešením mohlo být předpovídání těchto parametrů pomocí umělé neuronové sítě.

Umělé neuronové sítě jsou jednou z disciplín strojového učení. Celé odvětví strojového učení v poslední době zažívá ohromně rychlý pokrok díky neustálému vylepšování výkonu výpočetní techniky. Neuronové sítě se v současnosti využívají k nejrůznějším úlohám, například k rozpoznávání textu či obrazu, nebo třeba generování obsahu na základě textového zadání. Umělá neuronová síť je složitý matematický model, který je schopen na základě velkého množství jednoduchých operací rozpoznávat vzorce v datech, na kterých je tento model trénován a tyto závislosti se "učit". Následně je model schopen nalézat tyto vzorce i v datech, na kterých trénován nebyl.

Cílem této práce je použití umělých neuronových sítí k predikci elektronové teploty a elektronové hustoty přímo ze spekter. Motivací k tomuto přístupu je vlastnost neuronových sítí, tzv. univerzální aproximační teorém, který říká, že neuronové sítě mají schopnost aproximovat jakoukoliv spojitou funkci se zvolenou přesností [\[19\]](#page-38-2). Model umělé neuronové sítě by se měl být schopen naučit souvislosti mezi spektrálním profilem a parametry plazmatu. V ideálním případě, za předpokladu vyhovujících dat a modelu, by měl být schopen predikovat parametry plazmatu na základě tvaru spektrálních čar a poměru intenzit, případně jiných, komplexnějších vlastností dat.

Pro trénování umělé neuronové sítě je potřeba co největší množství dat. S malým počtem vstupních datových vzorků při trénování je velmi těžké dosáhnout dostačující přesnosti předpovědí. Měření tak velkého množství dat nemusí být úplně praktické. Problematické je už jen získávání velkého počtu fyzických vzorků se známým složením a vlastnostmi, které by se následně měřily. Navíc u naměřených dat neznáme pravé hodnoty elektronové hustoty a teploty, což je pro trénování modelu klíčové. Jak bylo zmíněno výše, parametry plazmatu se dají získat i z naměřených spekter, ovšem to je experimentálně náročné a není to předmětem této práce. Jako vhodnou metodou pro získání dostatečného množství dat se tedy jeví generování spekter pomocí softwaru. Výhodou tohoto postupu je možnost generovat spektra s libovolným složením a libovolnými parametry plazmatu. Další výhodou je, že elektronová hustota a teplota jsou při generování známé a není třeba je složitě měřit. Nevýhodou může být to, že modelovaná spektra nemusí odpovídat těm reálným. Jako první krok je nicméně generování dat nejrozumnějším přístupem.

Členění této práce je následovné. V první kapitole je stručně uvedena teorie metody LIBS a fyziky plazmatu. Jsou zde vysvětleny pojmy potřebné k popisu fyzikální podstaty práce. Druhá kapitola se věnuje teorii umělých neuronových sítí, popisu základních konceptů a vysvětlení odborných pojmů. Také jsou zde uvedeny některé algoritmy, které mají pro funkci umělých neuronových sítí zásadní význam. Další dvě kapitoly se zabývají praktickým řešením nastolených úkolů. Třetí kapitola je věnována přípravě datových souborů pro trénování umělé neuronové sítě. Konkrétně se kapitola zabývá generováním spektroskopických dat a augmentací těchto dat. Ve čtvrté kapitole je popsáno postupné řešení úkolů. Je tady podrobně popsána metodika generování a předzpracování dat a rovněž metodika trénování modelů umělých neuronových sítí. V této kapitole jsou také uvedeny výsledky práce.

# <span id="page-8-0"></span>**2. Teorie metody LIBS**

Spektroskopie laserem buzeného plazmatu (anglicky *Laser-induced breakdown spectroscopy*, neboli LIBS), je jednou z metod atomové emisní spektroskopie. Jde o relativně mladou, ovšem dnes už hojně využívanou metodu, která se velmi rychle vyvíjí. Základy této metody lze datovat již do 60. let minulého století, ovšem širšího využití se dočkala až po přelomu tisíciletí, také díky pokročilejšímu hardwaru (lepší spektroskopy a kamery) a snazší automatizaci měření.

Mezi klíčové výhody metody LIBS patří zejména rychlost (opakovací frekvence měření až 1 kHz [\[21\]](#page-38-3)) a jednoduchost samotného procesu měření. Ta lze provádět i v těžko přístupných místech, jelikož analýza materiálu pomocí LIBS se dá provést z dálky. Další výhodou je možnost použití pro vzorky v pevném, kapalném nebo i plynném skupenství  $|1|.$ 

Princip metody spočívá v ostřelování vzorků vysokovýkonným pulzním laserem, který na vzorku lokálně způsobí prudký nárůst teploty a z povrchu odebere malé množství materiálu. Tomuto ději se říká ablace a je podrobněji popsaný dále. Vzniklý aerosol složený z částic z povrchu je laserem následně ionizován a vzniká plazma. Excitované částice plazmatu následně po dobu v řádu jednotek mikrosekund ztrácí energii, přičemž vyzařují elektromagnetické záření. Vyzářené světlo je sesbíráno pomocí optiky a převedeno optickým vláknem do spektroskopu, kde je zaznamenáno kamerou a dále zpracováno. Z charakteristických vyzářených spekter se následně dá určit chemické složení zkoumaného vzorku.

## <span id="page-8-1"></span>**2.1. Popis přístroje**

Základní sestava LIBS je pro ilustraci vyobrazená na obrázku [2.1.](#page-9-1) V závislosti na použití jsou vyžadovány různé technické parametry, jako třeba typy laseru nebo spektrometru. Obecně však v aparátu vždy najdeme samotný pulzní laser, kterým se generuje plazma. Nejčastěji jsou používány nanosekundové lasery, ale v poslední době se stále více přechází na femtosekundové lasery. Paprsek z laseru je na vzorek přiváděn fokusační soustavou tvořenou kombinací čoček a zrcadel. Světlo vyzářené z plazmatu je sběrnou optikou přivedeno do spektrografu, který jej rozloží na složky a detektorem zaznamená. Celý proces a vyhodnocování dat je řízen počítačově [\[1\]](#page-37-0).

## <span id="page-8-2"></span>**2.2. Ablace**

Laserovou ablací myslíme proces, při kterém dochází k odstranění materiálu z povrchu vzorku v důsledku náhlého dodání energie laserovým pulzem. Průběh po dopadu laserového záření závisí na mnoha parametrech, mezi které patří vlastnosti použitého laseru a materiálové vlastnosti vzorku [\[1\]](#page-37-0).

<span id="page-9-1"></span>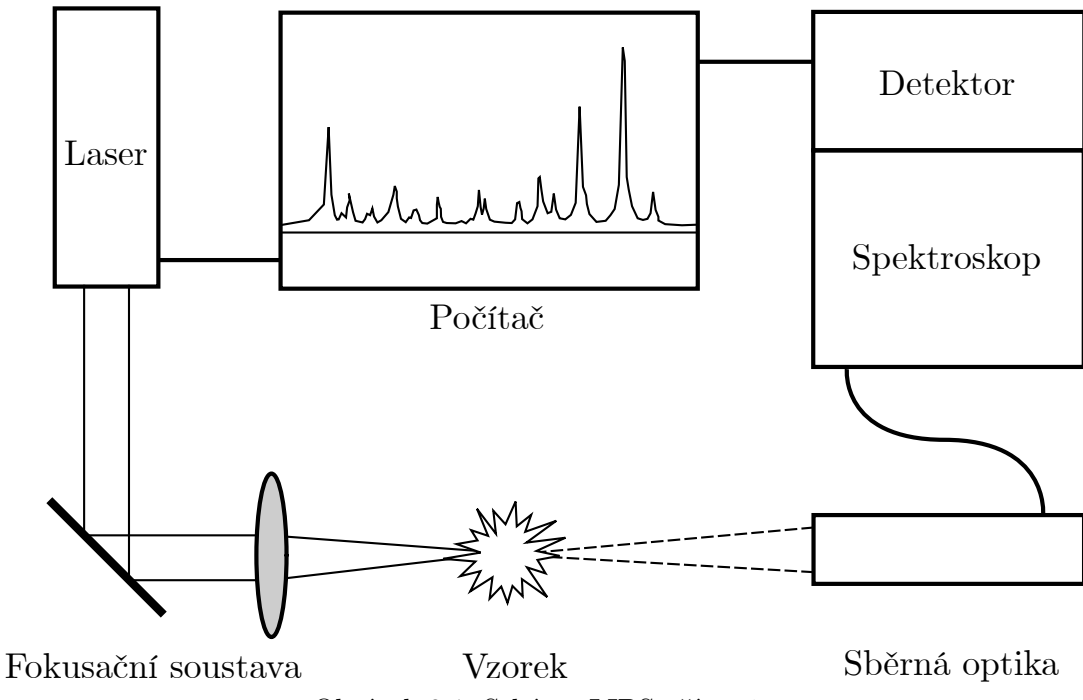

Obrázek 2.1: Schéma LIBS přístroje.

Přestože jde o poměrně komplexní proces, lze ablaci zjednodušeně popsat podle [\[3\]](#page-37-1). Po dopadu záření dochází k absorpci laserové energie a k její přeměně zářivými a nezářivými relaxačními procesy. Dále dojde k uvolňování atomů, molekul a iontů z povrchu vzorku. Z těchto částic se tvoří hustá rozpínající se koule neutrálního a ionizovaného plynu.

V důsledku koncentrace energie laseru na velmi malé ploše dosahují teploty v plynu velmi vysokých hodnot (T ∼ 10<sup>4</sup> K) s typickým tlakem kolem deseti atmosfér [\[4\]](#page-37-2). Plyn je po ablaci dále excitován laserem, čímž vzniká plazma. Útvary vytvořené plazmatem jsou naznačeny na obrázku [2.2.](#page-10-2)

## <span id="page-9-0"></span>**2.3. Plazma**

Zcela zásadní kapitolou v teorii metody LIBS je plazma. Jde o shluk atomů, iontů a volných elektronů, který je celkově elektricky neutrální. Cílem metody je vytvořit plazma, jehož složení co nejlépe odpovídá složení samotného vzorku a v ideálním případě je v termodynamické rovnováze. V rovnovážném stavu lze mnohé vlastnosti plazmatu popsat skrz teplotu a elektronovou hustotu. Úplná termodynamická rovnováha ovšem v praxi nenastává a proto se v praktických případech využívá aproximace lokální termodynamické rovnováhy [\[1\]](#page-37-0).

<span id="page-10-2"></span>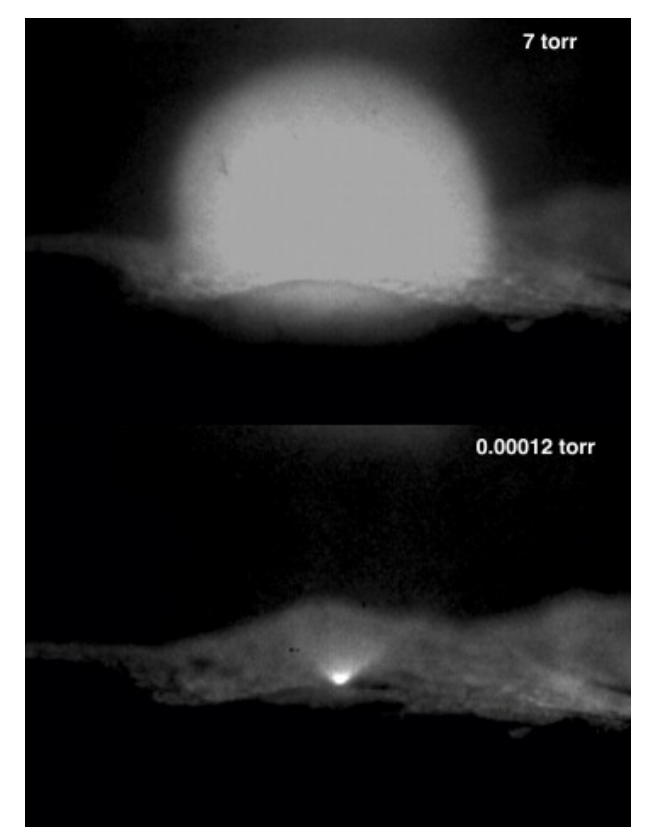

Obrázek 2.2: Obrázky LIBS plazmatu v CO<sup>2</sup> při tlacích 7 a 0.00012 torr. Převzatoz [\[5\]](#page-37-3).

#### <span id="page-10-0"></span>**2.3.1. Lokální termodynamická rovnováha**

Jak název napovídá, rovnovážný termodynamický stav se při této aproximaci požaduje pouze v malém objemu, přičemž v jiném libovolném objemu může být jiný. Aproximace je většinou dobře použitelná až po dostatečném množství srážek a rozprostření energie v plazmatu. Částice o různých hmotnostech se přitom často dostávají do rovnováhy separátně, jelikož energie při srážkách se u částic s podobnou hmotností dělí více vyrovnaně [\[1\]](#page-37-0). Jako nutná podmínka LTE se uvádí tzv. McWhirterovo kritérium [\[22\]](#page-38-4). Mějme energiové hladiny *i* a j, kde  $i = j + 1$ . Rozdíl energií těchto dvou hladin označme  $\Delta E_{ij}$ . Pro teplotu plazmatu T a elektronovou hustotu  $n_e$  můžeme zapsat McWhirterovo kritérium takto:

$$
n_e > 1, 6 \cdot 10^{12} T^{1/2} (\Delta E_{ij})^3.
$$
 (2.1)

McWhirterovo kritérium tedy udává nejnižší minimální elektronovou hustotu, která musí být v plazmatu přítomna k zajištění platnosti LTE.

#### <span id="page-10-1"></span>**2.3.2. Parametry plazmatu**

Uveďme vysvětlení parametrů plazmatu založené na popisuv [\[2\]](#page-37-4). Uvažujme systém atomů, který se nachází pouze ve dvou stavech  $i$  a  $j$  s energiemi  $E_i$  a  $E_j$ . Hustotu atomů excitovaných do stavu *i* označme  $n_i$  a hustotu atomů ve stavu *j* označme  $n_j$ . Nechť jsou tyto atomy v uzavřeném systému v tepelné rovnováze. Tomuto systému můžeme přiřadit spo-

#### 2.3. PLAZMA

lečnou teplotu  $T.$  V tepelné rovnováze je počet atomů  $N_i,$  které se nachází v příslušném stavu i dán Boltzmannovým rozdělením jako:

<span id="page-11-0"></span>
$$
N_i \approx \exp\left(\frac{-E_i}{kT}\right),\tag{2.2}
$$

kde k je Boltzmannova konstanta. Poměr obsazenosti dvou stavů můžeme zapsat jako:

<span id="page-11-1"></span>
$$
\frac{N_i}{N_j} = \exp\left[-\frac{E_i - E_j}{kT}\right] = \exp\left(-\frac{h\nu_{ij}}{kT}\right),\tag{2.3}
$$

kde h je Planckova konstanta a  $\nu_{ij}$  je frekvence fotonu vyzářeného při přechodu mezi hladinami *i* a j. Nyní uvažujme také degenerované stavy hladin, přičemž počet degenerovaných stavů *i*-té hladiny označme  $g_i$ . Rovnice [2.2](#page-11-0) a [2.3](#page-11-1) lze s touto úvahou přepsat na:

$$
N_i \approx g_i \exp\left(\frac{-E_i}{kT}\right),\tag{2.4}
$$

$$
\frac{N_i}{N_j} = \left(\frac{g_i}{g_j}\right) \exp\left(-\frac{h\nu_{ij}}{kT}\right). \tag{2.5}
$$

Mějme nějaký prvek S. Počet atomů tohoto prvku ve stavu i při teplotě T jde vyjádřit jako:

$$
N_{iS} \approx \frac{g_i}{U_S(T)} N_S \exp\left(-\frac{E_i}{kT}\right),\tag{2.6}
$$

kde  $N<sub>S</sub>$  je celkový počet atomů daného prvku a  $U<sub>S</sub>(T)$  je hodnota partiční funkce tohoto prvku při teplotě T. Partiční funkce vyjadřuje statistické vlastnosti systému v rovnovážném stavu a lze ji definovat jako:

<span id="page-11-2"></span>
$$
U_S(T) = \sum_i g_i \exp\left(-\frac{E_i}{kT}\right). \tag{2.7}
$$

Partiční funkce rovněž vyjadřuje sumu přes všechny povolené energiové hladiny a slouží jako normalizační faktor pro Boltzmannovo rozdělení. Z rovnic [2.2](#page-11-0) a [2.7](#page-11-2) jde vidět, že rozdělení stavů atomů se řídí jednou teplotou T. Tato teplota se označuje jako elektronová teplota a vychází z předpokladů o tepelné rovnováze systému. Zde se uplatňuje již zmíněné zjednodušení tohoto systému, a to zjednodušení pomocí úvahy o lokální termodynamické rovnováze.

Dále uvažujme podle [\[2\]](#page-37-4) obsazení jednotlivých stupňů ionizace daného prvku díky existenci jediné teploty. Poměr obsazenosti neutrálních a jedenkrát ionizovaných stavů určitého prvku můžeme zapsat pomocí Sahovy– Boltzmannovy rovnice tímto způsobem:

$$
n_e \frac{n^{\text{II}}}{n^{\text{I}}} = \frac{(2\pi m_e kT)^{\frac{3}{2}}}{h^3} \frac{U^{\text{II}}(T)}{U^{\text{I}}(T)} \exp\left(-\frac{E_{\text{ion}}}{kT}\right),\tag{2.8}
$$

kde  $n_e$  je elektronová hustota plazmatu,  $n^{\rm I}$  značí obsazenost neutrálních stavů a  $n^{\rm II}$ značí obsazenost jedenkrát ionizovaných stavů.  $E_{\text{ion}}$  je ionizační potenciál základního stavu a  $m_e$  je hmotnost elektronu.

Elektronová hustota se obvykle uvádí v cm<sup>−</sup><sup>3</sup> a elektronová teplota v elektronvoltech s převodem 1 eV  $\approx 11\,605$  K [\[14\]](#page-38-5). Dohromady mají tyto dva parametry plazmatu důležitý význam pro statistický popis záření plazmatu nebo pro modelování časového průběhu plazmatu.

## <span id="page-12-0"></span>**2.4. Spektra**

Spektroskopem zpracované záření plazmatu se často názorně zobrazuje ve formě závislosti intenzity záření na vlnové délce záření. Jednou z hlavních diagnostických technik pro plazma zahrnuje vztah mezi vlastnostmi plazmatu a charakteristikou zaznamenaných spektrálních čar. Šířky čar závisí na teplotě plazmatu a elektronové hustotě [\[1\]](#page-37-0). Čárové profily jsou dány hlavními mechanismy rozšíření.

#### <span id="page-12-1"></span>**2.4.1. Rozšíření spektrálních čar**

Naměřené spektrální profily se nikdy nepodobají monochromatickým čarám ale spíše nějakému rozdělení intenzit s maximální intenzitou ve středu čáry a spádem po obou stranách. Existují různé fyzikální mechanismy ovlivňující šířku spektrálních čar, například přirozené rozšíření, Dopplerovo rozšíření, Starkovo rozšíření, samoabsorpce a další efekty. U zaznamenaných spekter jsou šířky čar dány primárně příspěvky z přirozeného a Dopplerova rozšíření [\[15\]](#page-38-6).

Přirozené rozšíření spektrálních čar je důsledkem toho, že podle principu neurčitosti jsou jednotlivé kvantové stavy definovány úzkým intervalem energií místo přesné hodnoty energie [\[2\]](#page-37-4). Výsledkem přirozeného rozšíření je tzv. Lorentzovský tvar, který se dá podle  $[1, 2]$  $[1, 2]$  $[1, 2]$  vyjádřit v závislosti na vlnovém čísle  $\sigma$  jako:

$$
I(\sigma) = (\Gamma_L/2\pi)/[(\sigma - \sigma_0)^2 + (\Gamma_L/2)^2],
$$
\n(2.9)

kde I je zaznamenaná intenzita,  $\sigma_0$  představuje střed spektrální čáry a  $\Gamma_L$  je takzvaná pološířka čáry neboli FWHM (z anglického Full-Width at Half-Maximum), kterou lze pro Lorentzovské rozdělení vyjádřit následovně:

$$
\Gamma_L = \frac{1}{\pi \tau},\tag{2.10}
$$

kde  $\tau$  je doba trvání excitace. Dopplerovo rozšíření je způsobeno pohybem vyzařujících částic směrem od detekčního systému, při kterém dochází k Dopplerovu jevu. Jako důsledek tohoto rozšíření mají čáry Gaussovský profil:

$$
I(\sigma) = (4 \ln 2/\pi \Gamma_G^2)^{1/2} \exp[-4 \ln 2(\sigma - \sigma_0)^2/\Gamma_G^2],
$$
\n(2.11)

#### 2.4. SPEKTRA

kde $\Gamma_G$ je pološířka čáry definovaná pro Gaussovský tvar jako:

$$
\Gamma_G = \sigma_0 (8kT \ln 2/Mc^2)^{1/2},\tag{2.12}
$$

kde T a M je teplota a klidová hmotnost vyzařujícího atomu a c je rychlost světla. Mechanismy rozšíření působí na spektra současně a tvary čar tedy nejsou zvlášť Lorentzovské ani Gaussovské. Výsledný tvar vzniká konvolucí Lorentzova a Gaussova profilu a nese název Voigtův profil [\[1,](#page-37-0) [2,](#page-37-4) [15\]](#page-38-6). Na obrázku [2.3](#page-13-0) je vidět srovnání Gaussova a Lorentzova profilu o stejných pološířkách a Výsledného Voigtova profilu.

<span id="page-13-0"></span>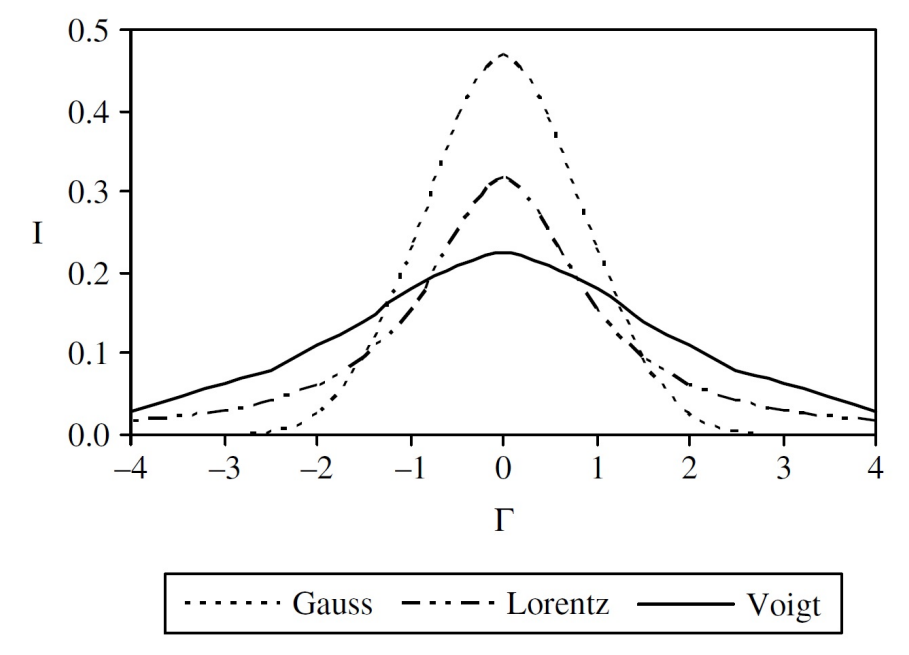

Obrázek 2.3: Porovnání Gaussova profilu, Lorentzova profilu a Voigtova profilu daného konvolucí předešlých dvou. Gaussovský tvar dominuje blízko středu čáry a Lorentzovský tvar po stranách. Voigtův profil závisí na relativních silách obou efektů. Převzatoz [\[1\]](#page-37-0).

Starkovo rozšíření, někdy také nazýváno srážkové rozšíření, je dalším možným efektem ovlivňujícím charakter spektrálních čar. Je způsobeno srážkami iontů a elektronů v přítomném elektrickém poli. Jak je uvedeno v [\[1\]](#page-37-0), energiová hladina se v elektrickém poli dělí na několik hladin v závislosti na absolutní hodnotě kvantového čísla reprezentujícího jednu z komponent momentu hybnosti. Přechody mezi hladinami tohoto kvantového čísla nejsou u většiny atomů symetrické. Výsledkem tohoto jevu je posunutá asymetrická čára. Pokud rozdělení hladin není příliš velké, jeví se výsledné rozšíření jako symetrické.

# <span id="page-14-0"></span>**3. Umělé neuronové sítě**

Od fyzikálních mechanismů zodpovídajících za tvar naměřených dat se nyní přesuneme k popisu, jak tato data zpracovat. Konkrétně se zaměříme na umělé neuronové sítě. Umělá neuronová síť je biologií inspirovaný výpočetní model, který umožňuje učení výpočetní techniky na základě zpracovávání vložených dat. Jakožto jedna z disciplín strojového učení poskytují umělé neuronové sítě v současné době ta nejlepší řešení pro mnohé problémy v oblastech zpracování dat, jako třeba rozpoznávání obrazu a řeči [\[6\]](#page-37-5).

## <span id="page-14-1"></span>**3.1. Umělý neuron**

Základní jednotkou umělých neuronových sítí je umělý neuron. Jde v podstatě o jednoduchý matematický model, který provedením určitých matematických operací na vstupních hodnotách (podrobněji popsaných níže) produkuje hodnotu na výstupu. Pro představu je znázorněn na obrázku [3.1.](#page-14-2)

<span id="page-14-2"></span>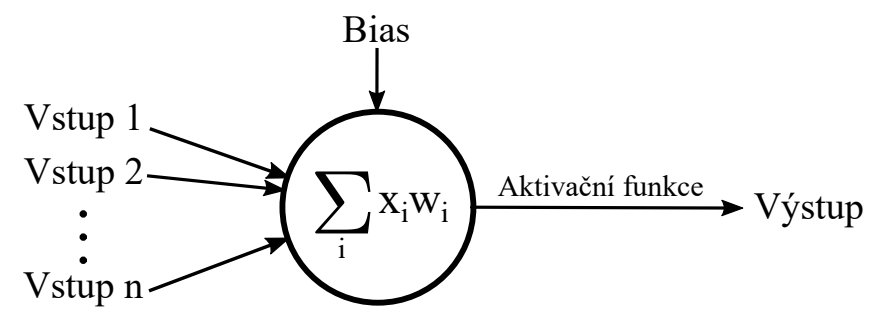

Obrázek 3.1: Schéma umělého neuronu, který přijímá vstupní (input) hodnoty a produkuje výstupní (output) hodnotu.

Již v 50. a 60. letech minulého století byly vyvíjeny jednoduché umělé neurony, nazývané perceptrony [\[6\]](#page-37-5). Perceptron je schopný na základě binárních hodnot na vstupu rozhodovat o binární výstupní hodnotě. Přitom je každému vstupu přidělena tzv. váha (weight), která určuje, jak se v sumě vstupní hodnota projeví. Pokud je suma vážených vstupů větší, než prahová hodnota (threshold), výstup perceptronu je 1. V opačném případě je výstup 0.

Nedostatkem perceptronu je ovšem to, že pracuje pouze s binárními hodnotami a výsledek může být při malé změně na vstupech opačný. U moderních modelů neuronů nemusí být hodnoty omezeny na 0 nebo 1, ale mohou nabývat jakékoliv hodnoty mezi nulou a jedničkou. Navíc se zavádí záporná hodnota prahové hodnoty, tzv. bias [\[6\]](#page-37-5). Ten tedy představuje jakousi tendenci neuronu k určitému extrému výstupní hodnoty. Výstup neuronu lze nyní zapsat jako  $f(w \cdot x + b)$ , kde b je bias, x je vektor vstupních hodnot, w je vektor vah a f je takzvaná aktivační funkce.

Aktivační funkce na umělém neuronu může sloužit k limitování výstupní hodnoty neuronu v určitém rozmezí daném použitou funkcí [\[7\]](#page-37-6). Hlavně lze však díky zavedení aktivační funkce provádět daleko komplexnější úlohy, jelikož místo jednoduché lineární kombinace vstupů neuron provádí nelineární operaci. Několik příkladů používaných aktivačních funkcí je vidět na [3.2.](#page-15-1)

<span id="page-15-1"></span>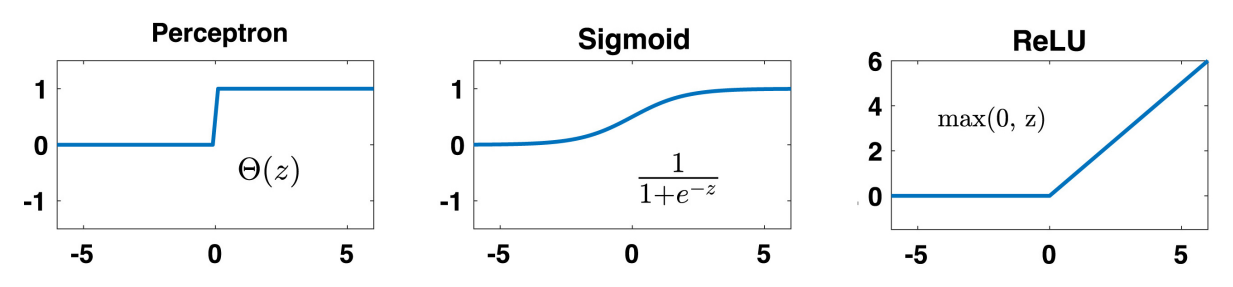

Obrázek 3.2: Příklady aktivačních funkcí na umělých neuronech. Vlevo je vidět jednoduchá aktivační funkce perceptronu, uprostřed logistická funkce (sigmoida) a vpravo funkce ReLU (z angl. *Rectified Linear Unit*). Převzato a upravenoz [\[8\]](#page-37-7)

### <span id="page-15-0"></span>**3.2. Architektura a vrstvy**

Jak už název napovídá, neuronové sítě vznikají spojováním umělých neuronů do větších struktur, neboli sítí. Architektura definuje, jak jsou tyto neurony poskládány a navzájem propojeny. Obecně se dají umělé neuronové sítě rozdělit do tří částí, neboli vrstev.

Vstupní vrstva přijímá informace z vnějšího prostředí. Může jít o různé signály nebo třeba o data z měření. Tato vstupní data jsou většinou normována, což zajišťuje lepší numerickou přesnost matematických operací, které v neuronové síti probíhají.

Výstupní vrstva zajišťuje zpracování konečného výstupu sítě, který je výsledkem procesů vykonaných neurony v předchozích vrstvách.

Skryté vrstvy jsou vrstvy, které nejsou ani vstupní, ani výstupní. Nepřijímají tedy externí informace, ani nevydávají finální výstup. Tyto vrstvy provádějí většinu vnitřních procesů neuronové sítě a slouží k získávání a rozpoznávání vzorců v analyzovaných datech [\[7\]](#page-37-6).

Propojením výstupu každého z neuronů v jedné vrstvě se vstupem všech neuronů v následující vrstvě a provedením tohoto zapojování pro všechny vrstvy vznikne tzv. plně propojená neuronová síť, která je pro lepší představu zobrazena na obrázku [3.3.](#page-16-3)

Existují další možnosti propojení jednotlivých neuronů, například propojení částečné, ve kterém některé vazby oproti plně propojené síti chybí. Tyto další možnosti propojení mohou mít určité výhody v závislosti na řešeném problému a v praxi se často používají kombinace různě propojených vrstev. Síť, ve které je výstup jedné vrstvy vstupem následující vrstvy, se nazývá dopředná síť (feedforward network) [\[6\]](#page-37-5).

<span id="page-16-3"></span>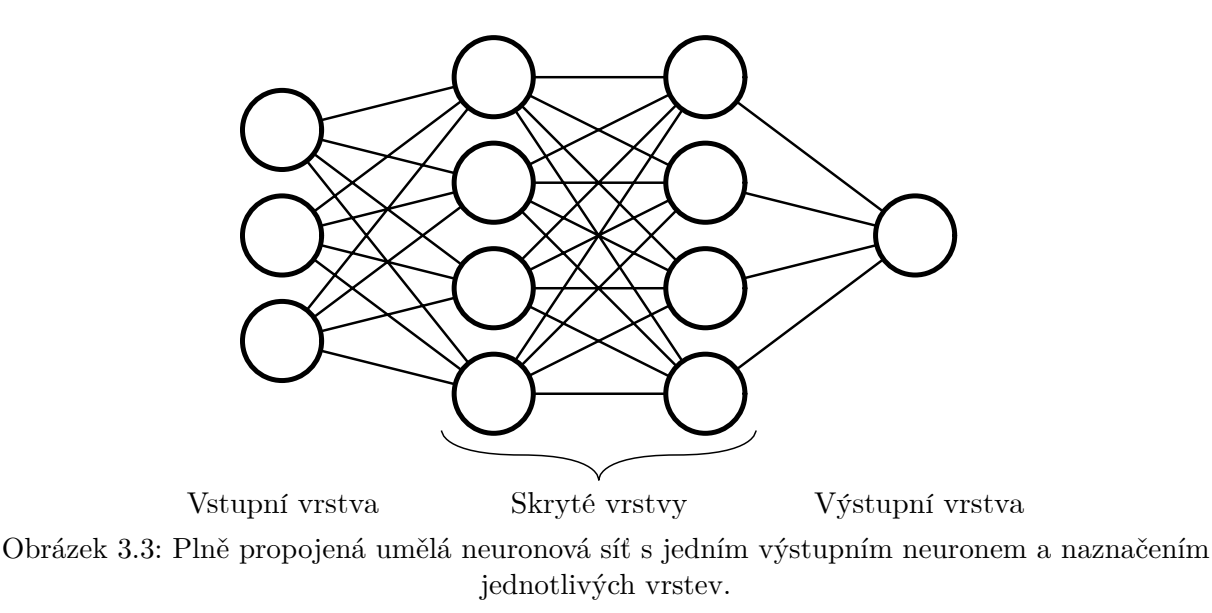

## <span id="page-16-0"></span>**3.3. Trénování**

Váhy a biasy jsou v umělé neuronové síti zpočátku nastaveny náhodně. Trénováním umělé neuronové sítě se zjednodušeně myslí upravování vah a biasů na jednotlivých vstupech neuronů. Tyto úpravy jsou prováděny na základě určitého algoritmu strojového učení.

### <span id="page-16-1"></span>**3.3.1. Cost function**

Účelem algoritmu strojového učení je optimalizovat parametry na neuronech. To se provádí minimalizováním takzvané chybové funkce (cost function, někdy také loss function) [\[8\]](#page-37-7). Chybová funkce obecně popisuje odchylky předpovědí od reálných hodnot. K příkladu chybové funkce můžeme dojít, pokud vstupy neuronové sítě označíme x a požadovaný výstup sítě označíme  $y = y(x)$ . Nyní můžeme tento příklad chybové funkce zavést následovně:

$$
C(w, b) = \frac{1}{2n} \sum_{x} ||y(x) - \hat{y}||^2,
$$
\n(3.1)

kde w vyjadřuje všechny váhy v síti, b všechny biasy, n je počet trénovacích vstupů a  $\hat{y}$  je vektor výstupů sítě pro vstupy x. Funkce C se nazývá kvadratická chybová funkce (quadratic cost function) a někdy se označuje jako MSE (z angl. Mean Squared Error). Úpravou parametrů se mění i výstup. Díky tomu lze chybovou funkci minimalizovat. Standardním algoritmem pro minimalizaci chybové funkce je algoritmus zvaný anglicky *Stochastic Gradient Descent* [\[6\]](#page-37-5).

### <span id="page-16-2"></span>**3.3.2. Stochastic gradient descent**

Uvažujme konstantní vstupní data a spojme parametry (váhy a biasy) do jedné proměnné θ. Označme nyní chybovou funkci C(θ), kde θ je vektor parametrů, které se snažíme optimalizovat. Malou změnu chybové funkce  $\Delta C(\theta)$  můžeme vyjádřit v závislosti na malé změně θ pomocí gradientu

<span id="page-16-4"></span>
$$
\Delta C(\theta) \approx \nabla C(\theta) \cdot \Delta \theta,\tag{3.2}
$$

#### 3.3. TRÉNOVÁNÍ

kde ∆θ představuje malou změnu v parametrech. Tuto změnu je vhodné zvolit tak, aby nastával gradientní sestup, tedy aby byla hodnota ∆C záporná. Pokud ji vyjádříme jako

$$
\Delta \theta = -\eta \nabla C(\theta),\tag{3.3}
$$

kde η se nazývá anglicky *learning rate*, lze podle rovnice [3.2](#page-16-4) psát

$$
\Delta C(\theta) \approx -\eta \nabla C(\theta) \cdot C(\theta) = -\eta ||\nabla C||^2. \tag{3.4}
$$

Zde je  $\vert \vert \nabla C \vert \vert^2 \geq 0$ . Z toho vyplývá, že  $\Delta C \leq 0$  a dochází tedy k sestupu. Tato operace probíhá opakovaně v krocích. Hodnotu  $\theta$  lze zapsat pomocí hodnoty v předchozím kroku jako:

<span id="page-17-0"></span>
$$
\theta_{t+1} = \theta_t - \eta \nabla C(\theta),\tag{3.5}
$$

kde  $\theta_t$  je hodnota z předešlého kroku a  $\theta_{t+1}$  je nová hodnota [\[6\]](#page-37-5). Rovnice [3.5](#page-17-0) je základní rovnicí pro gradientní sestup. V angličtině se často nazývá *update rule* (do češtiny by se dalo přeložit jako "pravidlo pro změnu parametrů").

Gradientní sestup je velmi citlivý na zvolený learning rate η. Pro příliš malé hodnoty  $\eta$  může být proces trénování extrémně dlouhý a pro příliš velké hodnoty může gradientní sestup divergovat a dosahovat špatných výsledků. Zavádí se tedy adaptivní learning rate (adaptive learning rate) [\[8\]](#page-37-7), který v závislosti na spočteném gradientu mění hodnotu. Rozdíl mezi nevhodně zvoleným neměnným learning ratem a adaptivním learning ratem je naznačen na obrázku [3.4.](#page-17-1)

<span id="page-17-1"></span>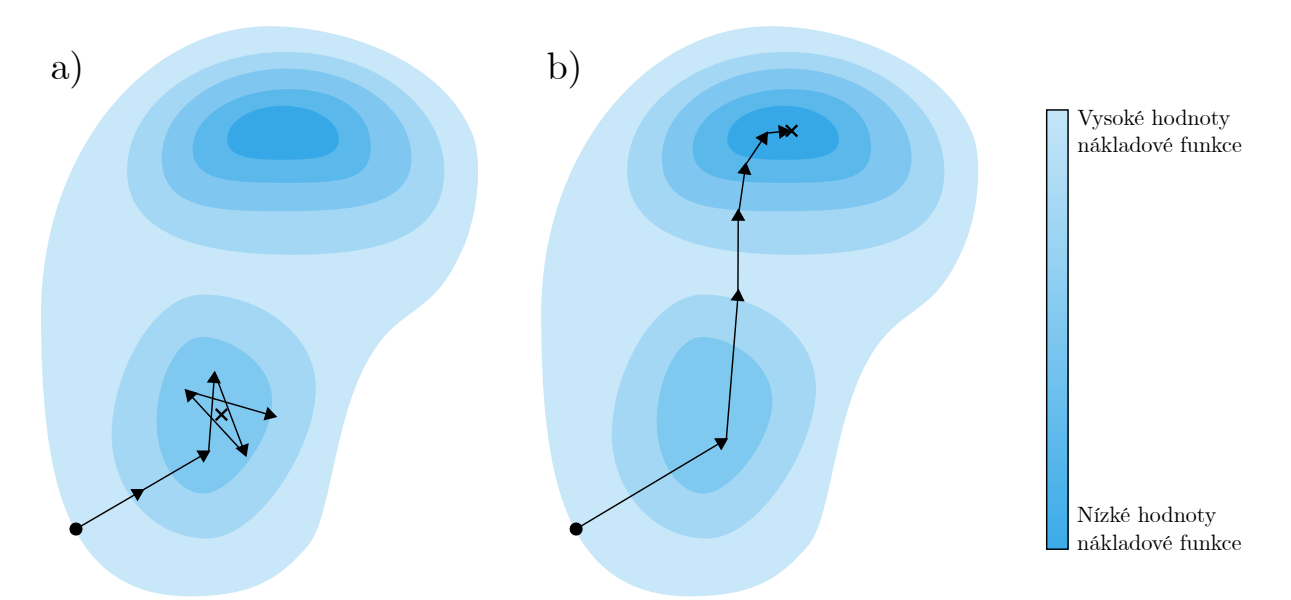

Obrázek 3.4: Rozdíl mezi a) neměnným a moc vysokým learning ratem, při kterém kroky "oscilují" kolem lokálního minima a b) adaptivním learning ratem, při kterém algoritmus určil globální minimum chybové funkce.

V praxi mají umělé neuronové sítě velké množství optimalizovaných parametrů (například v případě modelu popisovaného dále v této práci byl tento počet v řádech milionů). Počítání kroků gradientního sestupu pro každý parametr je tedy výpočetně náročné. Zavádí se tedy *Stochastic gradient descent*, při kterém je v každém kroku náhodně zvolena

dávka vstupů  $X_1, X_2, \ldots, X_m$  (batch) o předem dané velikosti m (batch size) a gradienty jsou počítány pouze pro tyto parametry, přičemž průměrná hodnota gradientu chybové funkce spočítaná pouze s těmito vstupy  $\nabla C_{X_j}$  je přibližně rovna průměrné hodnotě gradientu chybové funkce pro všechny vstupy  $\nabla C_x$ 

$$
\frac{\sum_{j=1}^{m} \nabla C_{X_j}}{m} \approx \frac{\sum_{x} \nabla C_x}{n} = \nabla C,\tag{3.6}
$$

kde druhá suma sčítá přes všechna vstupní data [\[6\]](#page-37-5).

Pokud označíme váhy v neuronové síti jako  $w_k$  a biasy jako  $b_l$ , trénuje se na náhodně zvolené dávce těchto parametrů podle rovnice [3.5](#page-17-0)

$$
w_{k,t+1} = w_{k,t} - \frac{\eta}{m} \sum_{j} \frac{\partial C_{X_j}}{\partial w_k}
$$
\n(3.7)

$$
b_{l,t+1} = b_{l,t} - \frac{\eta}{m} \sum_{j} \frac{\partial C_{X_j}}{\partial b_l},
$$
\n(3.8)

přičemž se sumuje přes všechna  $X_i$  v dané dávce dat. Po provedení těchto operací se náhodně vybere další batch a proces se opakuje, dokud se nevyčerpají všechna vstupní data. Tímto se uzavře tzv. epocha učení a celý postup začíná od začátku v další epoše [\[6\]](#page-37-5). Počet epoch je pro trénování předem specifikován. Ukončením poslední epochy se poté ukončí trénování sítě.

#### <span id="page-18-0"></span>**3.3.3. Backpropagation**

Algoritmus zpětného šíření chyby (backpropagation) slouží jako rychlý způsob výpočtu gradientů při gradientním sestupu  $[6, 8]$  $[6, 8]$ . Jedná se o naprosto esenciální koncept pro hluboké učení. Je založený na řetězovém pravidle pro derivaci složených funkcí a využívá struktury neuronové sítě pro efektivní výpočet gradientů (což je obecně výpočetně velmi náročné).

Následující popis algoritmu zpětného šíření chyby je založen na popisuv [\[8\]](#page-37-7). Označme počet vrstev v síti  $L$  a indexování  $l=1,\ldots,L$ .  $w_{jk}^l$  vyjadřuje váhu spojení  $k$ -tého neuronu ve vrstvě  $l-1$  s j-tým neuronem ve vrstvě  $l$ . Bias tohoto neuronu se označí  $b_j^l$ . Aktivace  $a_j^l$  j-tého neuronu v l-té vrstvě se dá určit působením aktivační funkce  $f$  na vážený součet  $z_j^{\bar{l}}$ na tomto neuronu v závislosti na aktivacích neuronů ve vrstvě $l-1$ pomocí rovnice

$$
a_j^l = f\left(\sum_k w_{jk}^l a_k^{l-1} + b_j^l\right) = f(z_j^l),\tag{3.9}
$$

kde je zavedena vážená suma

$$
z_j^l = \sum_k w_{jk}^l a_k^{l-1} + b_j^l.
$$
\n(3.10)

Definujme nyní chybu $\Delta^L_j$ j-tého neuronu v poslední, L-té vrstvě jako změnu hodnoty chybové funkce $C$ v závislosti na $z_j^L$ 

#### 3.3. TRÉNOVÁNÍ

$$
\Delta_j^L = \frac{\partial C}{\partial z_j^L}.\tag{3.11}
$$

Podobným způsobem lze definovat chybu $\Delta_j^l$ j-tého neuronu ve vrstvě $l$ v závislosti na  $z_j^l$  jako

<span id="page-19-0"></span>
$$
\Delta_j^l = \frac{\partial C}{\partial z_j^l} = \frac{\partial C}{\partial a_j^l} f'(z_j^l),\tag{3.12}
$$

kde $f'(\chi)$  představuje derivaci nelineární aktivační funkce $f$ v bodě $\chi.$ Chybu $\Delta^l_j$ jde vyjádřit i jako parciální derivaci chybové funkce podle biasu $b^l_j$ 

<span id="page-19-1"></span>
$$
\Delta_j^l = \frac{\partial C}{\partial z_j^l} = \frac{\partial C}{\partial b_j^l} \frac{\partial b_j^l}{\partial z_j^l} = \frac{\partial C}{\partial b_j^l},\tag{3.13}
$$

jelikož  $\partial b_j^l / \partial z_j^l = 1$ .

Chyba neuronů ve vrstvě l závisí na chybě ve vrstvě  $l + 1$  následovně:

<span id="page-19-2"></span>
$$
\Delta_j^l = \frac{\partial C}{\partial z_j^l} = \sum_k \frac{\partial C}{\partial z_j^{l+1}} \frac{\partial z_j^{l+1}}{\partial z_j^l} = \sum_k \Delta_k^{l+1} \frac{\partial z_k^{l+1}}{z_j^l} = \left(\sum_k \Delta_k^{l+1} w_{kj}^{l+1}\right) f'(z_j^l). \tag{3.14}
$$

Parciální derivací chybové funkce podle $\boldsymbol{w}_{jk}^{l}$ lze dojít k rovnosti

<span id="page-19-3"></span>
$$
\frac{\partial C}{\partial w_{jk}^l} = \frac{\partial C}{\partial z_j^l} \frac{\partial z_j^l}{\partial w_{jk}^l} = \Delta_j^l a_k^{l-1}.
$$
\n(3.15)

Pomocí rovnic [3.12,](#page-19-0) [3.13,](#page-19-1) [3.14](#page-19-2) a [3.15](#page-19-3) se dá zkonstruovat backpropagation algoritmus s pěti kroky podle [\[6,](#page-37-5) [8\]](#page-37-7).

- 1. Aktivace vstupní vrstvy, při které se spočítají aktivace  $a_j^1$  všech neuronů ve vstupní vrstvě.
- 2. Feedforward, neboli dopředný průchod sítí a výpočet hodnot  $z^l$  a  $a^l$  pro následující vrstvy.
- 3. Určení chyby na poslední vrstvě pomocí rovnice [3.12.](#page-19-0) Tento krok vyžaduje znalost derivací chybové funkce a aktivační funkce.
- 4. Zpětné šíření chyby, při kterém se pomocí rovnice [3.14](#page-19-2) šíří chyba v opačném směru, než dopředný průchod a počítají se chyby $\Delta^l_j$  předchozích vrstev.
- 5. Výpočet gradientu pomocí rovnic [3.13](#page-19-1) a [3.15,](#page-19-3) které slouží k výpočtu parciálních derivací  $\partial C/\partial b_j^l$  a  $\partial C/\partial w_{jk}^l$ .

## <span id="page-20-0"></span>**3.4. Tensorflow**

Umělá neuronová síť popisovaná v této práci byla vytvořena v programovacím jazyku Python za použití knihovny Tensorflow [\[9\]](#page-37-8). Tensorflow je open-source knihovna zaměřená na strojové učení, která v programovacím prostředí umožňuje experimentování s architekturou a parametry neuronové sítě a efektivně provádí operace, které v síti probíhají [\[9\]](#page-37-8). Běžně se používá společně s knihovnou Keras, která přináší zjednodušení programového prostředí a umožňuje stavbu sítí ve formě tzv. modelu, složeného z vrstev [\[10\]](#page-37-9).

## <span id="page-20-1"></span>**3.5. Křivky trénování**

Trénování neuronových sítí je, i přes existenci různých doporučení o architektuře a použitých parametrech, heuristický proces. Optimalizování sítě se provádí opakovaným trénováním s různými architekturami a parametry. Může jít o různé kombinace počtu vrstev, počtu neuronů ve vrstvách, různé hodnoty batch size, nebo třeba fixní nebo různě proměnlivý learning rate.

K diagnostikování vhodnosti modelu může být užitečná znalost průběhu trénování, respektive znalost vývoje různých metrik, popisujících vhodnost trénovaného modelu, jako například hodnota chybové funkce na trénovacích a validačních datech. Trénovací data slouží k samotnému trénování sítě a validační data slouží k nezávislému hodnocení toho, jak dobře se model učí předpovídat hodnoty během trénování. K vizualizaci měnících se metrik v průběhu trénování slouží takzvané křivky učení, nebo také křivky trénování (anglicky *learning curves* nebo *training curves*). Křivka trénování popisuje úspěšnost modelu, který provádí nějakou úlohu, jako závislost na určitém zdroji použitém k vyřešení této úlohy [\[12\]](#page-38-7).

Jako zdroj se v literatuře o umělých neuronových sítích uvádí počet trénovacích iterací [\[11\]](#page-37-10). Úspěšností modelu se také často myslí hodnota chybové funkce. Křivka učení se závislostí chybové funkce na počtu epoch je zjednodušeně znázorněna na obrázku [3.5.](#page-21-0)

K zaznamenávání průběhu trénování a porovnávání modelu byl použit nástroj Weights & Biases [\[13\]](#page-38-8), který umožňuje v reálném čase sledovat zvolené metriky a ukládá data z předchozích trénovacích cyklů. Je tedy možné kvalitativně srovnávat různé modely a v případě potřeby se vrátit k té kombinaci architektury a parametrů, která měla nejlepší výsledky.

## 3.5. KŘIVKY TRÉNOVÁNÍ

<span id="page-21-0"></span>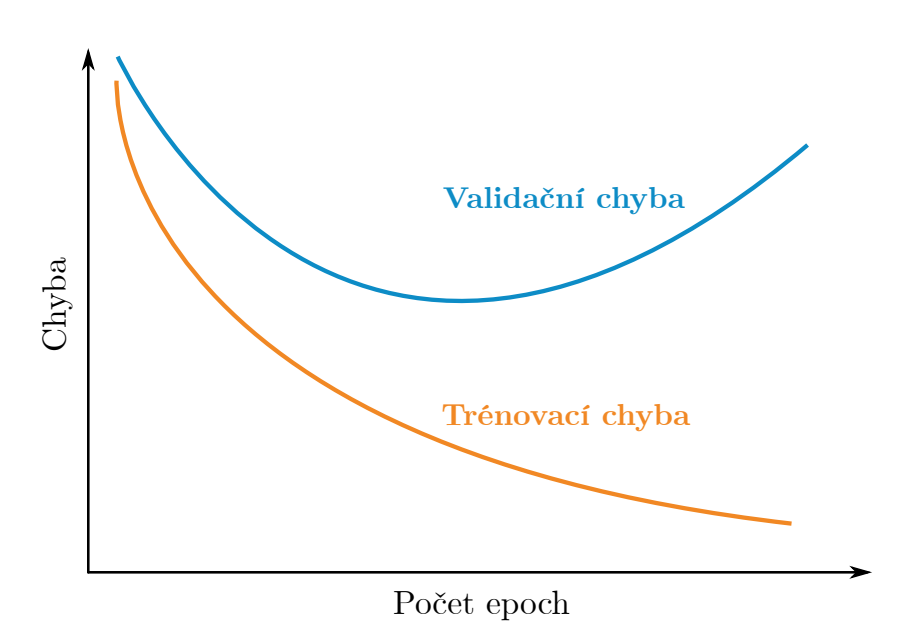

Obrázek 3.5: Zjednodušené křivky učení se závislostí trénovací a validační chybové funkce na počtu epoch.

# <span id="page-22-0"></span>**4. Data**

Umělá neuronová síť, která je předmětem této práce, má za úkol na základě vložených dat získaných spektroskopickým měřením předpovídat elektronovou hustotu a teplotu plazmatu. Pro trénování takovéto neuronové sítě bylo potřeba vytvořit vhodný soubor dat neboli dataset. Datových vzorků v datasetu bylo přitom potřeba co nejvíce a využívat reálně naměřená data pro prvotní trénování modelu může být nepraktické, jelikož měření většího množství dat je časově náročné. Řešením bylo generování dat pomocí softwaru. Výhodou tohoto postupu je možnost generovat velmi specifická spektra i s příslušnými parametry plazmatu. Také je možné v případě potřeby poměrně rychle generovat nová data, například s jinými parametry nebo složením.

## <span id="page-22-1"></span>**4.1. Generování dat**

Jako první přišel na řadu výběr vhodného softwaru pro generování spektroskopických dat. Různé druhy softwaru mohou buď modelovat spektra v aproximaci LTE, nebo modelovat spektra s uvážením komplexnějších fyzikálních procesů. V případě non-LTE modelů byl původně plánovaný software (Opsial) během řešení práce odstraněn z oběhu a nebylo ho tedy možné využít. Tím pádem zbyla pouze možnost LTE modelů a bylo rozhodnuto generovat data pomocí databáze NIST [\[16\]](#page-38-9). Samotné modelování spekter je velmi rozsáhlá problematika, která nejde obsáhnout v rozsahu této práce.

Generování pomocí databáze NIST se standardně provádí manuálním zadáním vstupních parametrů do příslušných kolonek. Tyto vstupní parametry jsou složení, elektronová teplota, elektronová hustota, rozlišení a rozsah vlnových délek. Na základě těchto hodnot je následně vymodelováno spektrum odpovídající zadaným hodnotám. Hodnoty intenzity spektra se následně dají manuálně stáhnout. Manuální generování by ovšem při potřebě velkého množství dat bylo velmi zdlouhavé a vhodnější by bylo zvolit automatický proces. Automatizaci zadávání hodnot a stahování spektra umožňuje knihovna pro programovací jazyk Python zvaná SimulatedLIBS [\[17\]](#page-38-10), která umožňuje automatizaci generování pro rozsáhlejší soubory dat.

Byl tedy vytvořen skript, který umožňuje pouze zadat seznam požadovaných elektronových hustot a elektronových teplot spolu s požadovaným prvkovým složením ve formě značek prvků a příslušných procentuálních zastoupení ve vzorku. Procentuální zastoupení se v tomto případě počítá jako procentuální hodnota počtu atomů daného prvku v celém vzorku [\[16\]](#page-38-9). Tento skript po spuštění iterativně generuje spektra pro všechny kombinace zadaných parametrů. Každé spektrum je ve skriptu převzorkováno kubickou interpolací na požadovaný počet bodů. Spolu se spektrem, které je uloženo v jedné buňce řádku, jsou v dalších buňkách samostatně uloženy příslušné hodnoty elektronové hustoty a elektronové teploty. Dataset má tedy v této podobě tři sloupce. První s hodnotami elektronových teplot, druhý s hodnotami elektronových hustot a třetí obsahující vektory, v nichž jsou uloženy hodnoty spekter. Jeden řádek poté obsahuje parametry plazmatu a hodnoty intenzity spektra pro daný vygenerovaný vzorek.

### 4.1. GENEROVÁNÍ DAT

<span id="page-23-0"></span>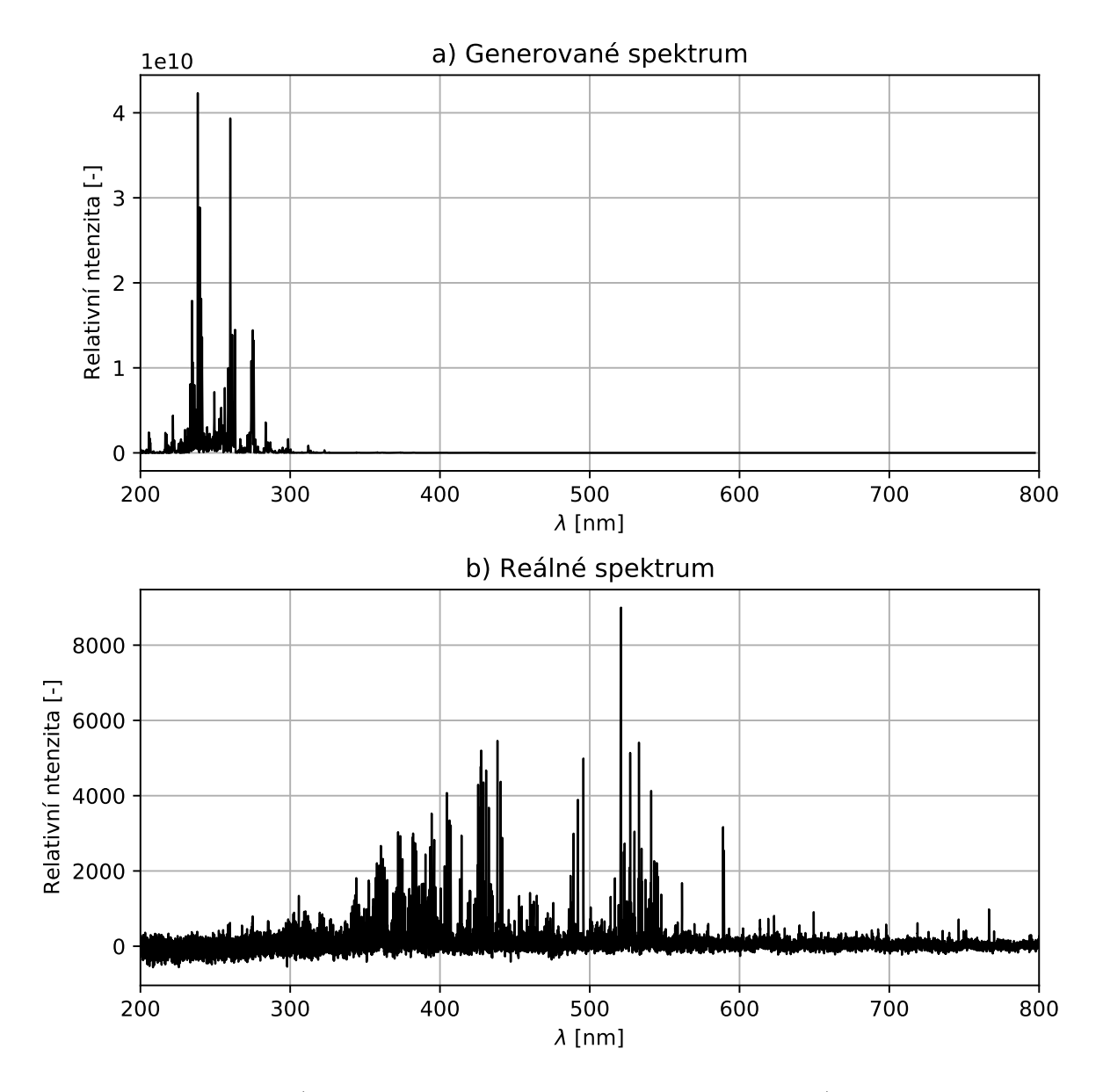

Obrázek 4.1: Příklad a) spektra generovaného popsanou metodou a b) reálně naměřeného spektra. Spektra mají jiné prvkové složení, nicméně na obrázku b) je vidět, že u reálného spektra jsou zřetelné vlivy pozadí, tvořící šum, kdežto v generovaném spektru se šum neobjevuje.

Příklad spektra vygenerovaného výše popsanou metodou je vidět na obrázku [4.1](#page-23-0) a). Na obrázku b) je zřetelné, že na nižších vlnových délkách jsou hodnoty relativní intenzity poměrně malé. Důvodem je to, že ve vzduchu dochází k vysoké absorpci UV části spektra. U generovaných dat to jde napodobit násobením spektra spektrální účinností zobrazenou na obrázku [4.2.](#page-24-1) Vliv násobení spektrální účinností je potom vidět na obrázku [4.3.](#page-25-0)

<span id="page-24-1"></span>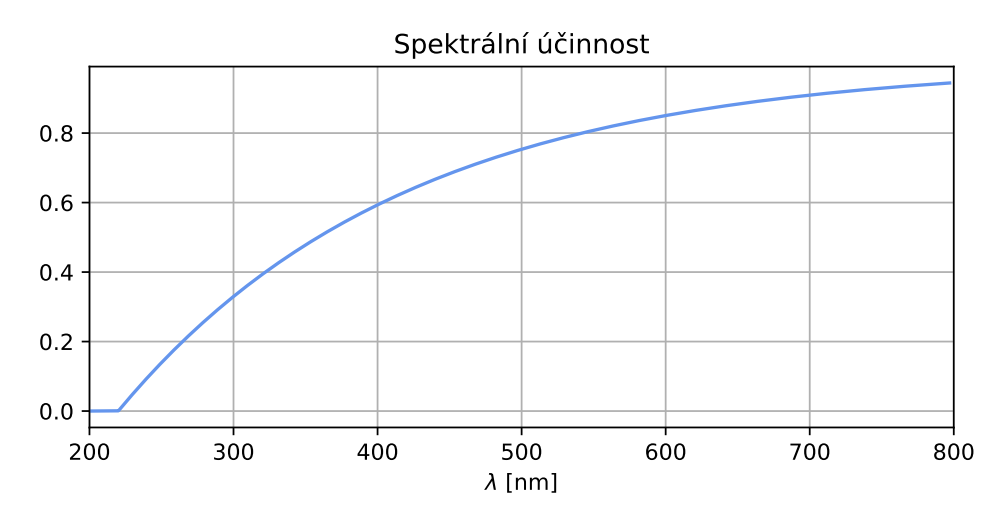

Obrázek 4.2: Průběh spektrální účinnosti, kterou se spektra násobila za účelem napodobení efektu absorpce UV záření vzduchem.

## <span id="page-24-0"></span>**4.2. Augmentace dat**

Jak už bylo řečeno, trénování umělé neuronové sítě vyžaduje velký počet trénovacích dat. Augmentace, neboli rozšíření datasetu umožňuje uměle navýšit počet vzorků v datasetu pro trénování umělé neuronové sítě. Pro každý vzorek se vytvoří několik kopií, na kterých jsou provedeny různé drobné úpravy, tak aby byly podobné původnímu vzorku, ale nebyly k němu totožné. Tímto způsobem lze také do dat vnést nedokonalosti, které by vznikly měřením v reálných podmínkách. Například umělým přidáním šumu lze docílit efektu, který se podobá šumu v reálných spektrech. Ten bývá způsoben vlivem pozadí, ale také je do dat vnášen každým komponentem experimentální soustavy. Tento efekt je vidět na obrázku [4.1](#page-23-0) b).

Pro augmentaci byl vytvořen samostatný skript, který načte generovaná data ze souboru, provede augmentaci a rozšířený dataset uloží do nového souboru. V tomto případě je vybráno spektrum z datasetu, které je pronásobeno spektrální účinností, načež z něj jsou vytvořeny tři kopie. K jedné kopii je přičtena lineární klesající funkce, ke druhé kopii je přičtena lineární rostoucí funkce a ke třetí kopii je přičtena konstantní funkce. Z těchto čtyř spekter jsou následně iteračně tvořeny další kopie a do každé z těchto kopií je přidán šum o předem zvolené intenzitě. Intenzita šumu v tomto případě představuje hodnotu směrodatné odchylky normálního rozdělení, ze kterého jsou náhodné hodnoty šumu vybírány. Různé intenzity, pro které má program iterovat jsou předem zadány ve formě seznamu. Pro každou intenzitu šumu je poté brán určitý, rovněž předem volitelný počet spekter, přičemž šum je v každém generován náhodně. Počet spekter získaných z jednoho původního spektra je tedy dán jako:

původní spektrum  $\longrightarrow$  4 + 4 × počet intenzit šumu × počet vzorků šumu, (4.1)

kde "4" označuje dohromady původní spektrum, spektrum s přičtenou lineární klesající funkcí, spektrum přičtenou lineární rostoucí funkcí a spektrum s přičtenou konstantní funkcí.

<span id="page-25-0"></span>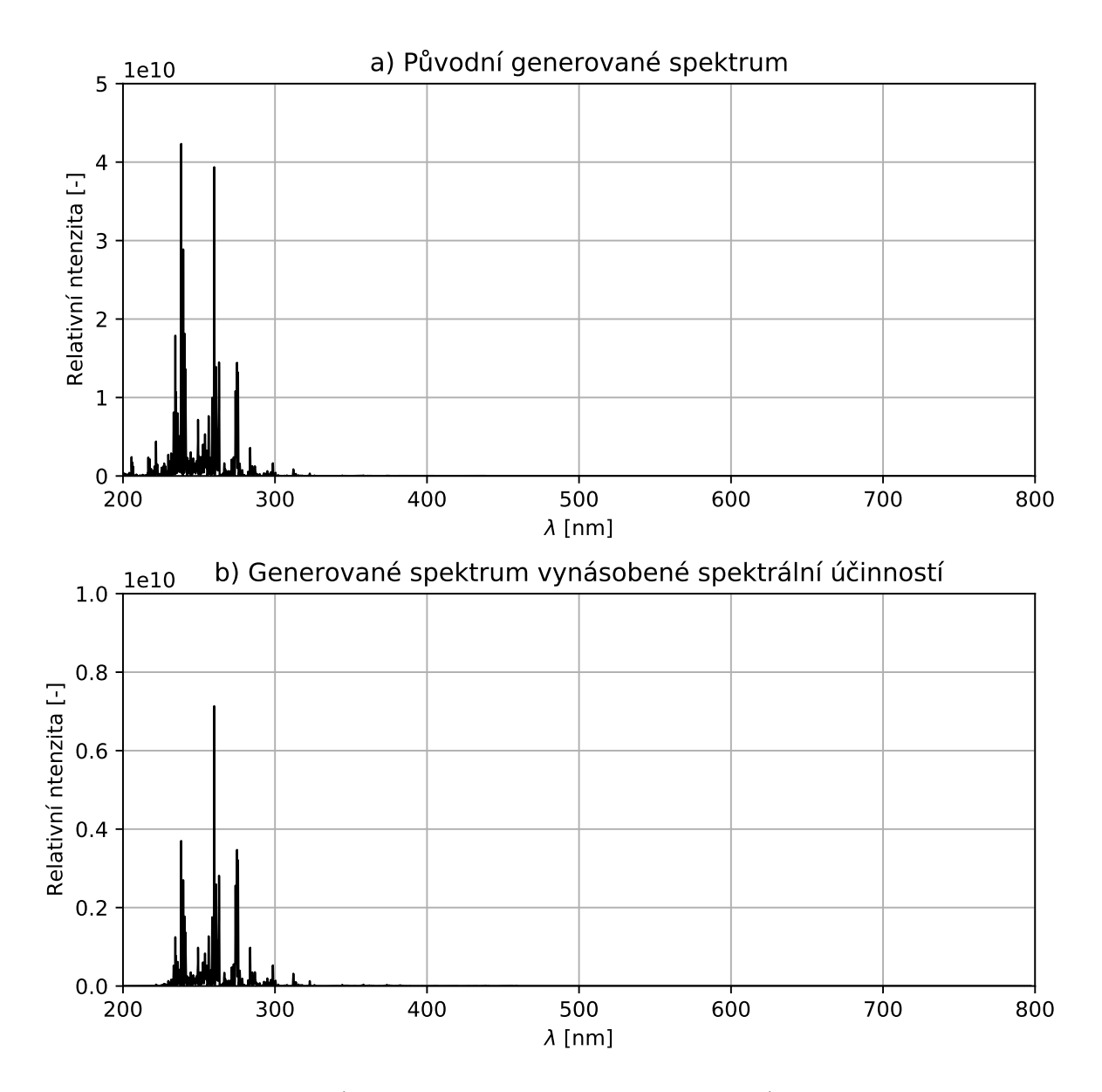

Obrázek 4.3: Srovnání a) původního generovaného spektra a b) generovaného spektra vynásobeného spektrální účinností. Násobení spektrální účinností bylo prováděno s cílem napodobit charakter reálných spekter, kde v důsledku silné absorpce v oblasti UV dochází ke značnému poklesu relativní intenzity v této oblasti.

Každému nově získanému spektru jsou přiřazeny parametry plazmatu původního spektra. Příklady toho, jak vypadají spektra po aplikaci různých úprav, jsou vidět na obrázcích [4.4](#page-26-0) a [4.5.](#page-27-0) V kódu je navíc využita proměnná, která ovlivňuje to, jak moc se jednotlivé úpravy projeví. Jde o maximální hodnotu intenzity daného spektra podělenou konstantou zvolenou tak, aby úpravy nevnášely do dat informace navíc (např. příliš silný šum by se mohl jevit jako nové spektrální čáry) a aby úpravy zároveň napodobovaly nedokonalosti reálných měření. Zvolená konstanta měla hodnotu  $5 \cdot 10^2$ . Uvedenou proměnnou se násobí intenzita vnášeného šumu a dosazuje se jako maximální hodnota přičítaných lineárních funkcí. Hodnota konstantní funkce je poté dána jako poloviční hodnota této proměnné, což je zřetelné i z obrázku [4.4.](#page-26-0)

<span id="page-26-0"></span>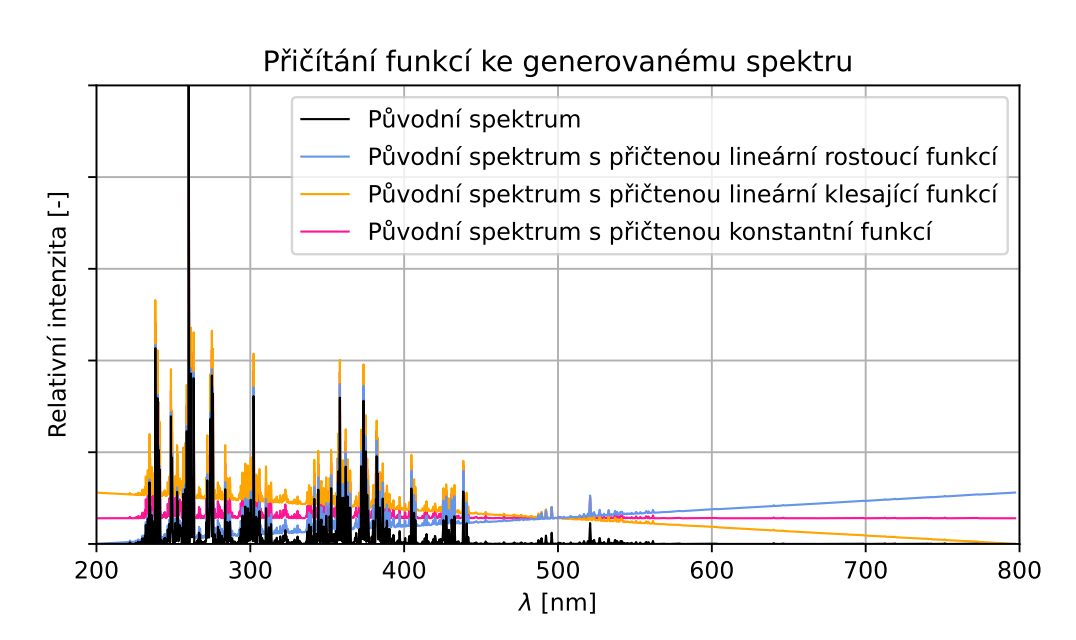

Obrázek 4.4: Příklad původního spektra a spekter s přičtenými funkcemi. Efekt je pro názornost přehnaný.

<span id="page-27-0"></span>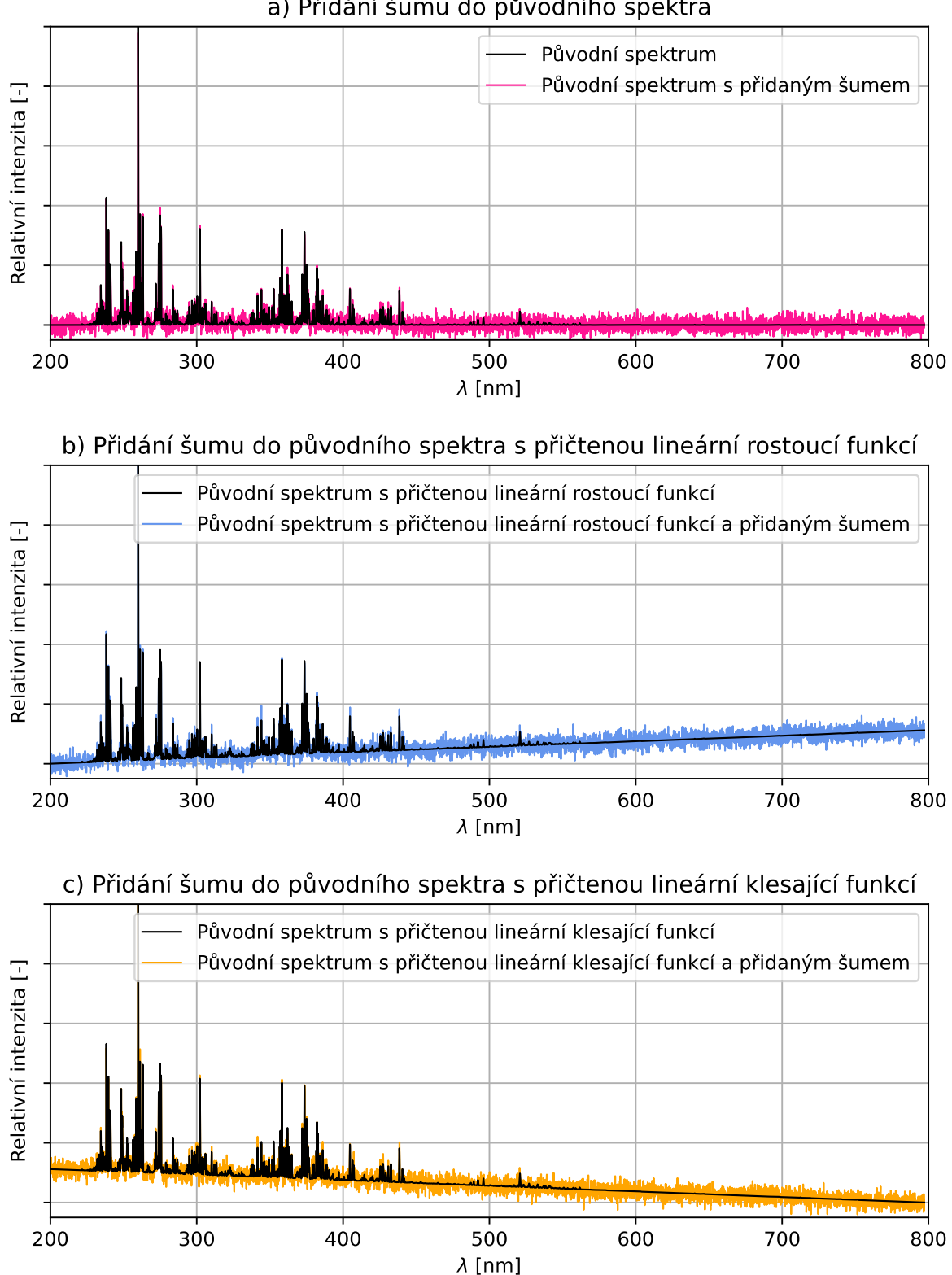

a) Přidání šumu do původního spektra

Obrázek 4.5: Příklady přidání šumu k a) původnímu spektru, b) spektru s přičtenou lineární rostoucí funkcí a c) spektru s přičtenou lineární klesající funkcí. Spektrum s přičtenou konstantní funkcí a šumem by se podobalo případu a), pouze s posunutím intenzity v kladném směru, a proto zde není uvedeno.

# <span id="page-28-0"></span>**5. Metodologie a výsledky**

Data získaná metodou popsanou výše slouží k trénování umělé neuronové sítě. Plánem bylo využití dopředné, plně propojené sítě kvůli relativní jednoduchosti této architektury a dostatečnému výkonu modelu pro spektroskopická data. Hlavním úkolem bylo zjistit, zda vůbec jde nacvičit umělou neuronovou síť na generovaných spektroskopických datech tak, aby dokázala předpovídat parametry plazmatu. Pro tento úkol byla vygenerována spektra odpovídající stoprocentní přítomnosti jediného prvku ve vzorku. Tento přístup sice dokonale nereflektuje realitu naměřených spekter, nicméně výhodou je jednoduchost těchto spekter a ověření modelu je prvním krokem k vyřešení celé úlohy. Zvolené prvky byly železo, titan a wolfram. Zvolené hodnoty elektronové hustoty a teploty pro tato data jsou uvedena v tabulce [5.1.](#page-28-1) Byly použity všechny kombinace těchto parametrů.

<span id="page-28-1"></span>Tabulka 5.1: Hodnoty elektronové teploty  $T_e$  a elektronové hustoty  $n_e$  použité při generování jednoprvkových spekter v prvotním datovém souboru.

| $T_e$ [eV]                                                                            | 1,0 |  | $\vert 1,1 \vert 1,2 \vert 1,3 \vert 1,4$ |  |
|---------------------------------------------------------------------------------------|-----|--|-------------------------------------------|--|
| $n_e$ [cm <sup>-3</sup> ]   $10^{15}$   $10^{16}$   $10^{17}$   $10^{18}$   $10^{19}$ |     |  |                                           |  |

Práce s většími datovými soubory a trénování modelu bylo prováděno v prostředí Google Colab, jelikož v něm jde využít hardwarové akcelerace prostřednictvím GPU. Počet hodnot šumu při augmentaci, počet hodnot parametrů při generování a počet bodů pro převzorkování spekter po generování byl zvolen tak, aby nedocházelo k překročení limitů paměti v prostředí Colab, která činila 12,7 GB. Na vygenerovaných datech byla provedena augmentace způsobem popsaným výše s intenzitami šumu v rozmezí 0,01 až 0,1 s krokem 0,01. Rozšířený datový soubor byl poté dle standardního postupu rozdělen na trénovací, validační a testovací data. Rozdělení bylo provedeno náhodným výběrem vzorků, tedy spekter a příslušných hodnot parametrů plazmatu z celkového datového souboru. Testovací data tvořila 20% z celkového datového souboru a validační data tvořila 20% ze

zbytku po vyjmutí testovacích dat. Zbylý datový soubor po odebrání testovacích a trénovacích dat tvořil trénovací data.

Před samotným trénováním bylo provedeno předzpracování zvlášť pro vstupní data (spektra) a výstupní data (hodnoty elektronové hustoty a teploty). Výstupní data byla přeškálována dělením maximální hodnotou pro každou veličinu. Kvůli exponenciálnímu charakteru hodnot elektronové hustoty byl před přeškálováním z těchto hodnot brán dekadický logaritmus. Spektra byla normována na interval  $\langle 0, 1 \rangle$  dělením jednotlivých hodnot intenzity maximální hodnotou intenzity pro dané spektrum.

Hledání optimálního modelu bylo prováděno opětovným trénováním na těchto datech a úpravami architektury (přidáváním a odebíráním vrstev) a hyperparametrů sítě (různý learning rate, batch size, různé kombinace aktivačních funkcí a počtů neuronů ve vrstvách). Výsledky jednotlivých modelů byly monitorovány a srovnávány pomocí nástroje Weights & Biases [\[13\]](#page-38-8). V určitém bodě byl pak model s nejlepšími výsledky prohlášen za výsledný a testovací data byla s jeho použitím vyhodnocena. Architektura tohoto modelu je naznačena na obrázku [5.1.](#page-29-0)

<span id="page-29-0"></span>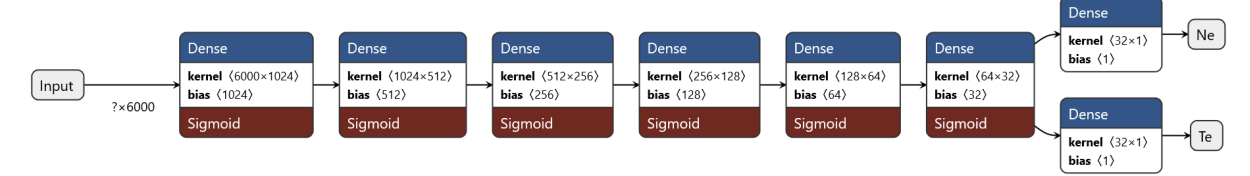

Obrázek 5.1: Schéma výsledného modelu umělé neuronové sítě. Vstupní rozměr odpovídá 6000 bodům hodnot intenzity spektra. Dále se v modelu nachází šest skrytých vrstev. Počty neuronů v jednotlivých vrstvách jsou postupně 1024, 512, 256, 128, 64 a 32 neuronů. Na výstupu jsou dvě vrstvy, každá o jednom neuronu, s výstupními hodnotami elektronové hustoty (označené jako Ne) a elektronové teploty (označené jako Te). Všechny vrstvy v modelu jsou plně propojené (Dense) a na všech skrytých vrstvách je jako aktivační funkce užita sigmoida. Na výstupních vrstvách jsou použity lineární aktivační funkce. Schéma bylo vytvořeno pomocí nástroje Netron [\[18\]](#page-38-11).

Nejlepší výsledky byly dosaženy s optimalizátorem Adam z knihovny Keras [\[10\]](#page-37-9) s ponechaným výchozím nastavením. Použitá hodnota batch size byla 256 a počet epoch byl nastaven na 500, jelikož při menším počtu epoch byl ještě vidět pokles chybové funkce v několika posledních epochách. Použít by se dal i větší počet epoch, ale po 500. epoše se hodnoty chybových funkcí příliš neměnily a trénování by se tím prodlužovalo. Chybové funkce na trénovacích a validačních datech jsou vyobrazeny na obrázku [5.2.](#page-30-0) Predikce byly prováděny tak, že se do modelu vložila samotná spektra z testovacího datasetu bez příslušných hodnot parametrů plazmatu. Tyto hodnoty předpovídal model na základě předchozího trénování. Porovnání predikcí výsledného modelu s hodnotami parametrů plazmatu převzatými přímo z testovacího datového souboru jsou naznačeny na obrázcích [5.3](#page-31-0) a [5.4.](#page-32-0)

Po ověření možnosti trénování umělé neuronové sítě na jednoduchých spektroskopických datech se přistoupilo ke generování více realistických dat. Tato data měla prvkovým složením a procentuálním zastoupením jednotlivých prvků napodobovat reálnou ocel. Oproti jednoprvkovým spektrům jde o realističtější přístup, nicméně relativní složitost spekter se projevila i ve výrazně delší době, kterou zabralo generování. Nejprve byl vytvořen skript, který generoval náhodná procentuální zastoupení předem daných prvků ve vzorku. Procentuální zastoupení jednotlivých prvků byla brána z předem daného rozsahu, zvoleného tak, aby měla generovaná složení charakter reálné oceli. Zmíněné rozsahy jsou zapsány v tabulce [5.2.](#page-30-1) Tato vytvořená složení byla ukládána do tabulky a využita dále při generování spekter. Tabulka složení byla odevzdána v příloze této práce. Generování dále probíhalo obdobným způsobem, jako v případě jednoprvkových dat. Místo jednoho prvku a stoprocentního zastoupení bylo nyní iterováno přes všechna složení z tabulky. Hodnoty elektronové hustoty a teploty použité při generování těchto víceprvkových dat byly také zvoleny na základě reálně pozorovatelných hodnot a jsou uvedeny v tabulce [5.3.](#page-30-2)

<span id="page-30-0"></span>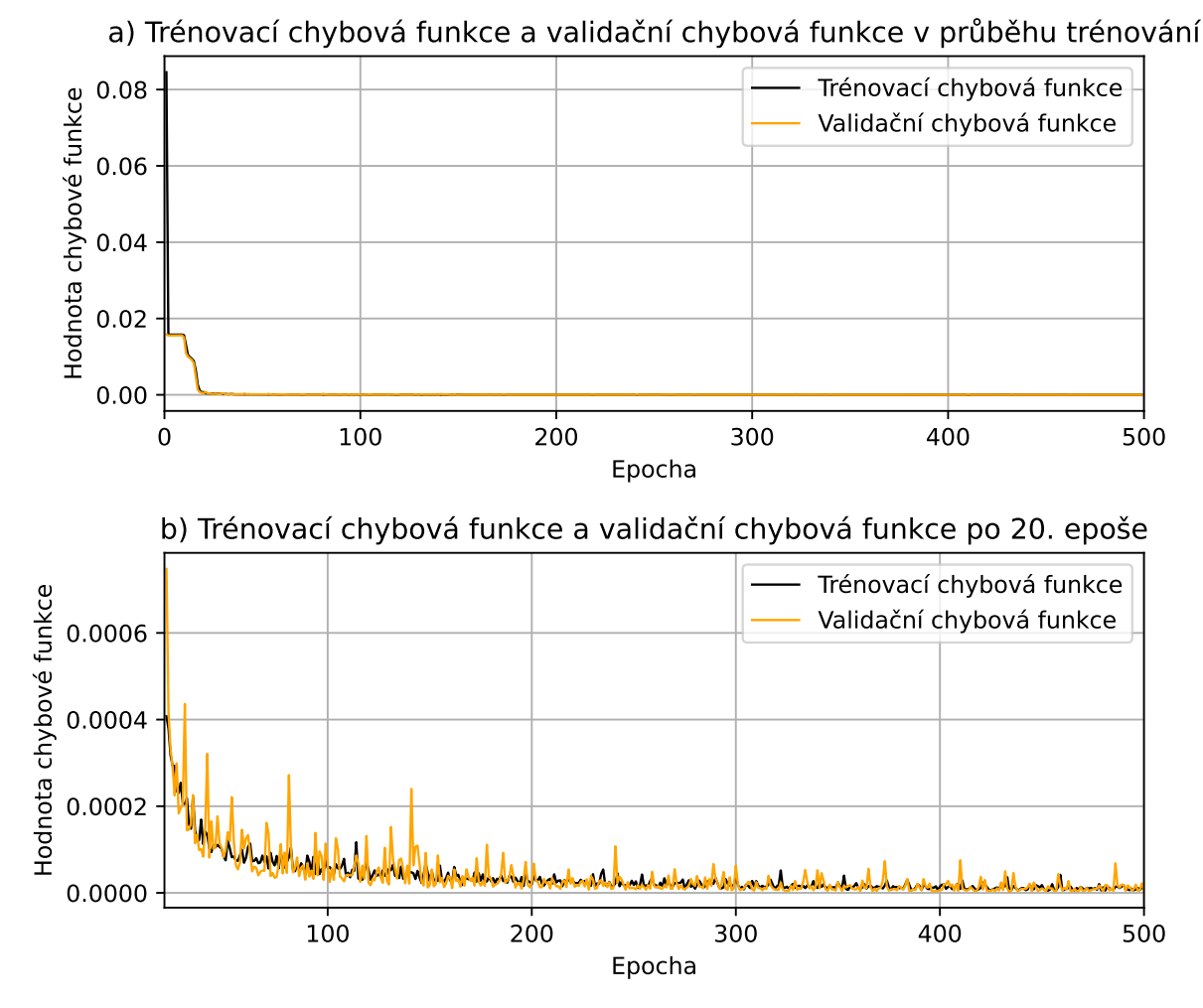

Obrázek 5.2: Průběh trénovací a validační chybové funkce při trénování na jednoprvkových datech a) pro všech 500 trénovacích epoch a b) od 20. epochy dále. Hodnoty chybové funkce v dané epoše jsou dány součtem hodnoty chybových funkcí pro každý výstupní parametr, tedy pro elektronovou hustotu a elektronovou teplotu. Na obrázku a) je vlevo dole vidět jakýsi "schod". Chybové funkce zde zůstávají na několik epoch konstantní a poté opět prudce klesají. Příčinu tohoto jevu nejsem schopen vysvětlit. Na obrázku b) je poté vidět pravidelnější klesání obou funkcí.

<span id="page-30-1"></span>Tabulka 5.2: Rozsahy procentuálního zastoupení zvolených prvků pro generování spektroskopických dat. Procentuální zastoupení železa bylo pro každé vytvořené složení dopočítáno do 100%. Jako příloha této práce byla odevzdána přesná tabulka s jednotlivými složeními.

| Značka prvku                                                                                      |  |  | MО |  |
|---------------------------------------------------------------------------------------------------|--|--|----|--|
| Zastoupení v procentech $\  1 - 15 \  0.5 - 2 \  5 - 15 \  0.5 - 1.5 \  0.5 - 3 \ $ zbytek do 100 |  |  |    |  |

<span id="page-30-2"></span>Tabulka 5.3: Hodnoty elektronové teploty  $T_e$  a elektronové hustoty  $n_e$  použité při generování jednoprvkových spekter v prvotním datovém souboru, který byl využit pro ověření použitelnosti umělé neuronové sítě.

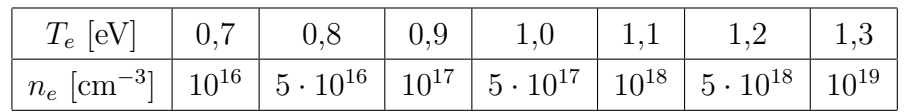

<span id="page-31-0"></span>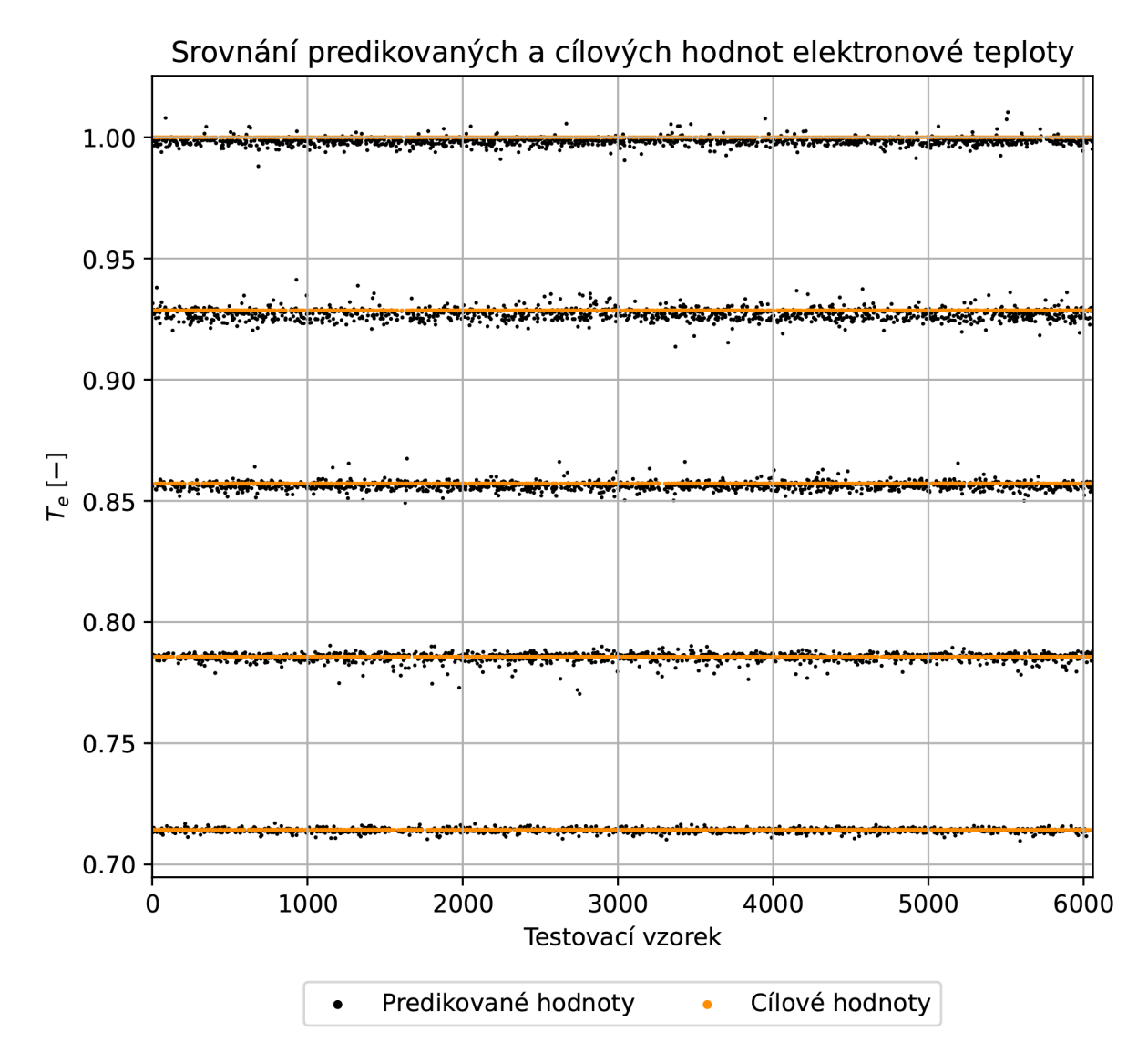

Obrázek 5.3: Srovnání predikovaných a cílových hodnot elektronové teploty po 500 epochách trénování. Cílovými hodnotami jsou hodnoty elektronové teploty z testovacího datového souboru a predikované hodnoty vznikly jako předpověď výsledného modelu pro příslušná spektra. Kvůli množství vzorků se cílové hodnoty jeví jako čáry, nicméně každé cílové hodnotě náleží jedna predikovaná hodnota. Je vidět, že predikované hodnoty tvoří shluky blízko hodnotám cílovým. Elektronová teplota je uvedena v bezrozměrných jednotkách, jelikož hodnoty jsou přeškálovány.

<span id="page-32-0"></span>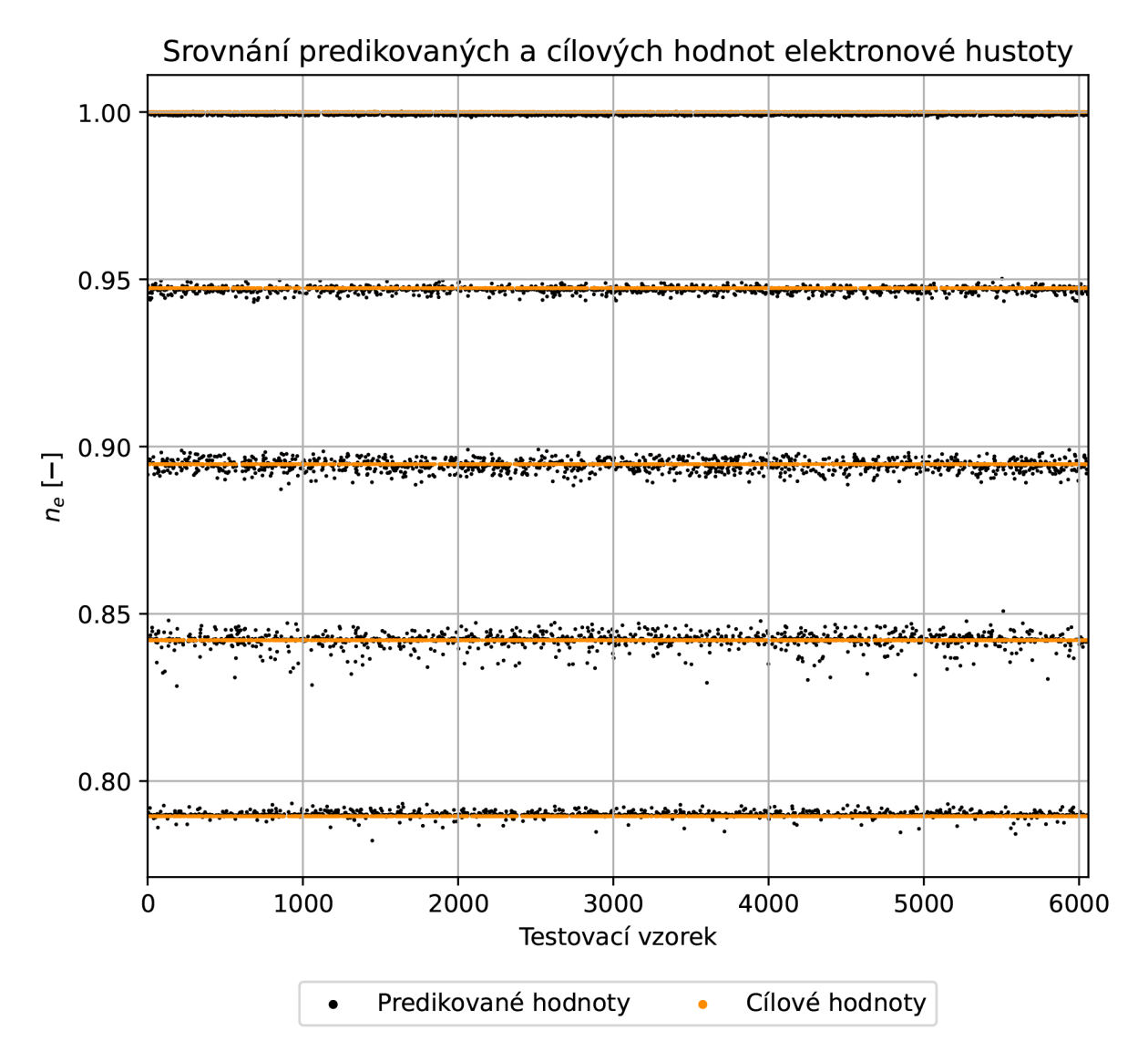

Obrázek 5.4: Srovnání predikovaných a cílových hodnot elektronové hustoty po 500 epochách trénování. Cílovými hodnotami jsou hodnoty elektronové hustoty z testovacího datového souboru a predikované hodnoty vznikly jako předpověď výsledného modelu pro příslušná spektra. Kvůli množství vzorků se cílové hodnoty jeví jako čáry, nicméně každé cílové hodnotě náleží jedna predikovaná hodnota. Je vidět, že predikované hodnoty tvoří shluky blízko hodnotám cílovým. Elektronová hustota je uvedena v bezrozměrných jednotkách, jelikož hodnoty jsou logaritmovány dekadickým logaritmem a přeškálovány.

Proces augmentace byl u těchto dat podobný jako v předchozím případě, ovšem byly zvoleny pouze tři hodnoty intenzity šumu a od každé byly brány tři spektra, každé s náhodně generovaným šumem. Počet byl oproti prvním datům omezen, jelikož v tomto případě bylo získáno více spekter při generování a opět bylo potřeba brát v potaz velikost paměti v prostředí Google Colab. Předzpracování proběhlo rovněž podobným způsobem, jako v předešlém případě.

Pro trénování byl použit stejný model, který byl popisován výše v případě jednoprvkových spekter, jako výsledný. Pro jednodušší spektra měl tento model poměrně dobrou přesnost, nicméně po trénování na nových, realističtějších datech, byly výsledky řádově horší. Minimální hodnota chybové funkce byla o několik řádů vyšší, jak je vidět i na obrázku [5.5.](#page-34-0) Model nakonec predikoval pouze jednu hodnotu pro všechna spektra v testovacím datovém souboru, což je naznačeno na obrázku [5.6.](#page-35-0) Vysvětlení tohoto jevu bylo věnováno značné množství času. Nejprve jsme hledali chybu v kódu, ovšem jediný rozdíl oproti předešlému trénování je v charakteru dat, takže je možné, že pro větší množství vzorků s podobným prvkovým složením se při generování tolik neprojeví vliv parametrů plazmatu a ve spektrech jsou pouze malé rozdíly, které síť nedokáže dobře rozlišit. Byly vyzkoušeny i složitější a mnohem větší modely, se kterými šlo dosáhnout mírně lepších výsledků. Je tedy možné, že model se značně komplexnější architekturou by se dal nacvičit k dobrým predikcím, ovšem zde opět narážíme na omezení paměti a výpočetního výkonu prostředí Colab. Řešení tohoto problému bude předmětem další práce v budoucnosti.

Původně bylo v plánu dotrénovat model na reálně naměřených spektrech, nicméně dobré predikce šly získat pouze trénováním na jednoprvkových spektrech, která nejsou úplně realistická. Reálná spektra, která byla k dispozici, pocházejí ze vzorků s podobným složením, které bylo použito pro generování druhého datasetu. Jelikož ale síť neměla uspokojivé výsledky na druhém datasetu, nebylo možné ji použít pro reálná data. Použití sítě natrénované na původních jednoprvkových spektrech nemělo smysl pro reálná víceprvková spektra. Tento krok tedy proveden nebyl.

<span id="page-34-0"></span>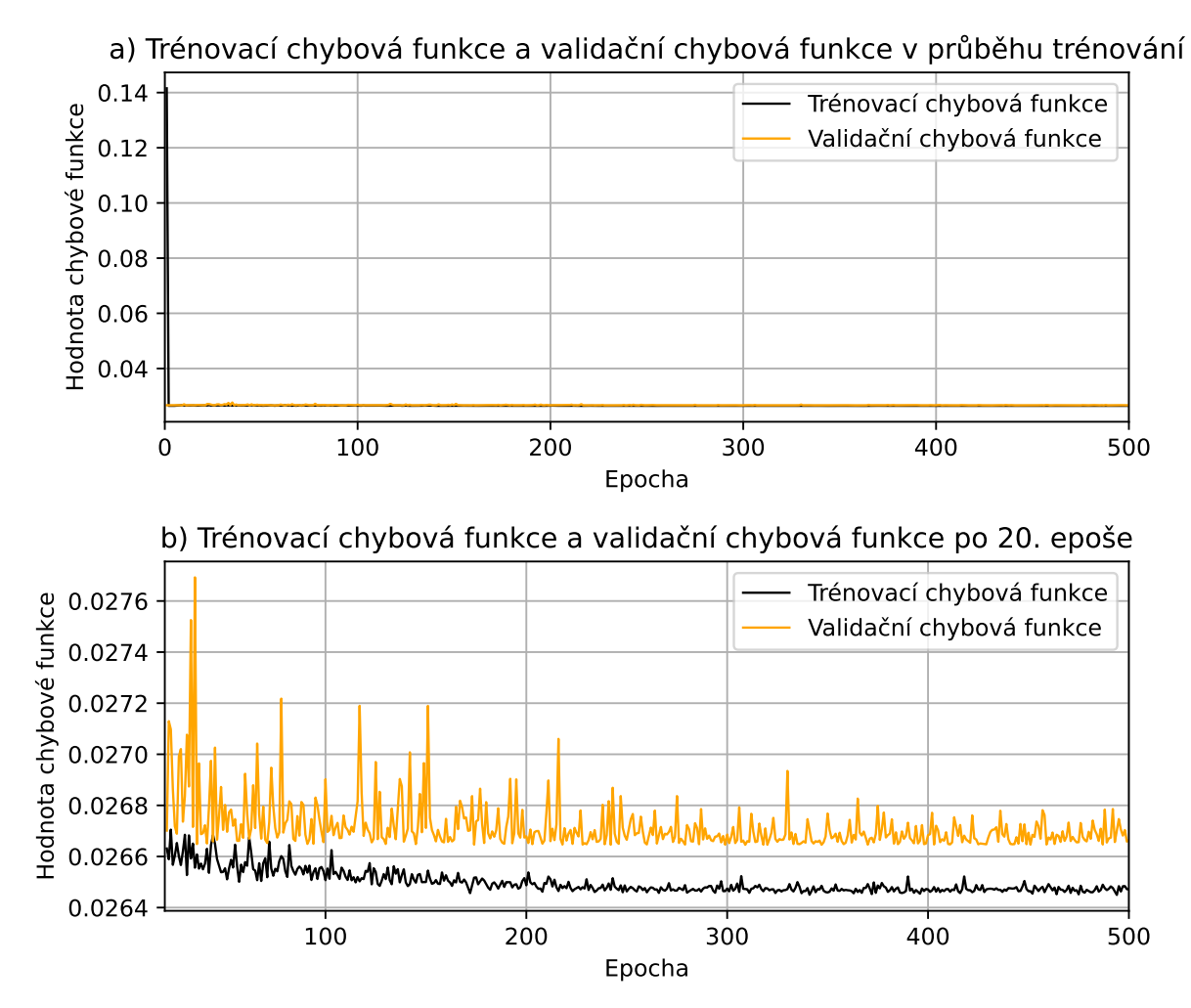

Obrázek 5.5: Průběh trénovací a validační chybové funkce při trénování na víceprvkových datech a) pro všech 500 trénovacích epoch a b) od 20. epochy dále. Hodnoty chybové funkce v dané epoše jsou dány součtem hodnoty chybových funkcí pro každý výstupní parametr, tedy pro elektronovou hustotu a elektronovou teplotu. Chybové funkce na začátku trénování prudce klesají, načež jsou od určité hodnoty víceméně konstantní. Přitom jsou jejich minimální hodnoty řádově vyšší, než v případě trénování na jednoprvkových spektrech.

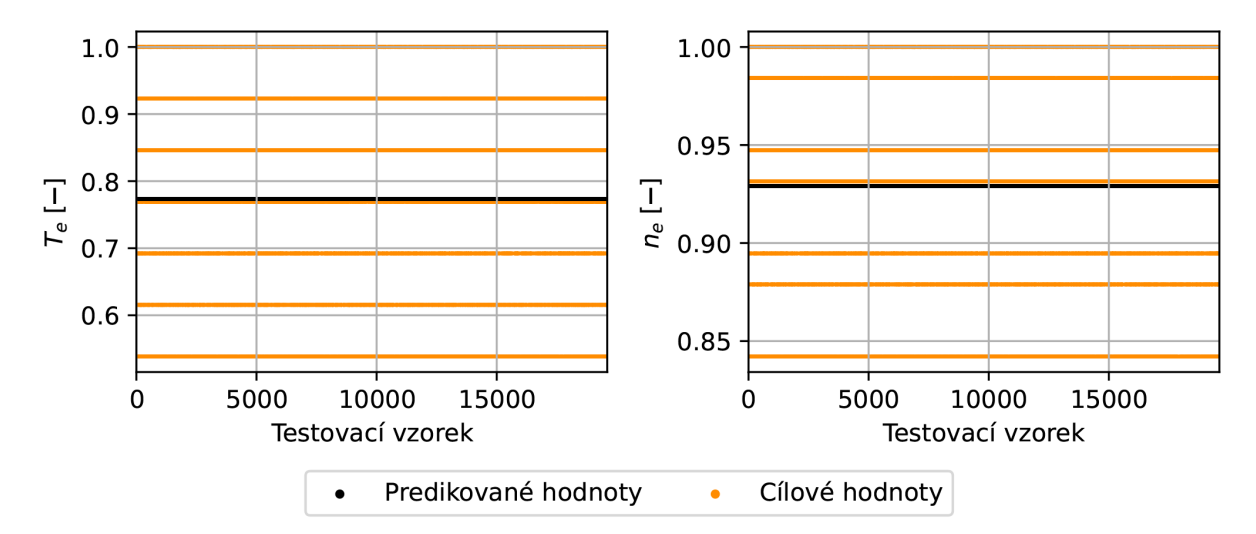

#### <span id="page-35-0"></span>Srovnání predikovaných a cílových hodnot elektronové teploty a hustoty

Obrázek 5.6: Srovnání predikovaných a cílových hodnot elektronové teploty (vlevo) a elektronové hustoty (vpravo) po 500 epochách trénování. Cílovými hodnotami jsou hodnoty elektronové teploty a hustoty z testovacího datového souboru a predikované hodnoty vznikly jako předpověď výsledného modelu pro příslušná spektra. Kvůli množství vzorků se cílové hodnoty jeví jako čáry, nicméně každé cílové hodnotě náleží jedna predikovaná hodnota. Obě veličiny jsou kvůli přeškálování uvedeny v bezrozměrných jednotkách. Je vidět, že model v obou případech predikoval pouze jednu hodnotu pro všechna spektra.

# <span id="page-36-0"></span>**6. Závěr**

Tato bakalářská práce se zabývala predikcí parametrů plazmatu z LIBS spekter pomocí umělé neuronové sítě a vytvářením datových souborů pro tento úkol. V prvních dvou částech byl nastíněn stručný úvod do fyziky plazmatu, teorie metody LIBS a teorie umělých neuronových sítí. Některé odborné výrazy byly vědomě ponechané v angličtině, protože pro ně neexistuje ustálený překlad a běžně se používají jejich originální názvy. V dalších částech byl uveden postup řešení práce.

Byly vytvořeny samostatné skripty pro generování spektroskopických dat, jejich augmentaci, rozdělení do trénovacích, validačních a testovacích souborů, předzpracování a samotné trénování modelu dopředné, plně propojené umělé neuronové sítě.

Nejprve byla generována jednoduchá data se stoprocentním zastoupením jediného prvku ve vzorku. Ta sloužila k ověření možnosti trénování umělé neuronové sítě na spektroskopických datech. Datový soubor byl pomocí skriptu rozdělen na trénovací, validační a testovací. Po předzpracování dat se přistoupilo k samotnému trénování modelu. Spektra představovala vstupní data, zatímco jednotlivé hodnoty elektronové hustoty a teploty představovaly výstupní data. Výsledný model umělé neuronové sítě byl zvolen na základě porovnávání výsledků z různých trénování, kdy se pokaždé zkoušely jiné kombinace hyperparametrů a architektury modelu. Trénováním výsledného modelu na jednoprvkových spektrech se dalo dosáhnout uspokojivě přesných predikcí parametrů plazmatu.

V dalším kroku byla generována nová data tak, aby blíže napodobovala ta reálně pozorovatelná. Prvkové složení při generování bylo zvoleno tak, aby zhruba odpovídalo reálným složením ocelí. Augmentace, rozdělení datového souboru a předzpracování bylo provedeno obdobně, jako v předchozím případě. Pro trénování byl zvolen stejný model, který měl u jednoprvkových spekter nejlepší výsledky. Trénováním tohoto modelu se ovšem nepovedlo dosáhnout uspokojivých výsledků. Možnou příčinou je to, že při generování spekter pro větší množství prvků software nemodeloval spektra s dostatečně velkým vlivem parametrů plazmatu. Jinou příčinou může být potřeba užití mnohem komplexnějšího modelu umělé neuronové sítě, který by však mohl být mnohem náročnější na výpočetní výkon a paměť a přesahuje rozsah této práce. Kvůli neuspokojivosti výsledků trénování na víceprvkových spekter nakonec nebylo zrealizováno plánované dotrénování modelu na reálně naměřených spektrech.

Výstupem této práce jsou samostatné skripty pro generování spekter, augmentaci dat, rozdělení na trénovací, validační a testovací soubory, předzpracování a samotné trénování modelu. Byla ověřena možnost natrénování umělé neuronové sítě na spektroskopických datech. Pro zajištění lepších výsledků při trénování na složitějších víceprvkových spektrech bude nejspíše zapotřebí mnohem komplexnější umělá neuronová síť. Tato práce je tedy potvrzením konceptu predikce parametrů plazmatu pomocí umělé neuronové sítě, nicméně pro realističtější data bude zapotřebí dále hledat optimálnější modely umělých neuronových sítí.

## LITERATURA **Literatura**

- <span id="page-37-0"></span>[1] CREMERS, David A. a Leon J. RADZIEMSKI. *Handbook of Laser-Induced Breakdown Spectroscopy. Second Edition.* Chichester, England: John Wiley, 2006. ISBN 978-0-470-09299-6.
- <span id="page-37-4"></span>[2] KLUS, Jakub. *Vývoj algoritmu pro automatickou charakterizaci vzorku na základě dat získaných spektroskopií laserem indukovaného plazmatu (LIBS).* Brno, 2017. Dizertační práce. Vysoké učení technické v Brně, Fakulta strojního inženýrství. Vedoucí práce prof. Ing. Jozef Kaiser, Ph.D.
- <span id="page-37-1"></span>[3] HAGLUND, Richard F. *Microscopic and mesoscopic aspects of laser-induced desorption and ablation.* Applied Surface Science [online]. 1996, 96-98, 1-13 [cit. 2023-04-03]. ISSN 01694332. Dostupné z: https://linkinghub.elsevier.com/retrieve/pii/0169433295003711
- <span id="page-37-2"></span>[4] COLONNA, G., A. CASAVOLA a M. CAPITELLI. *Modelling of LIBS plasma expansion.* Spectrochimica Acta Part B: Atomic Spectroscopy [online]. 2001, 56(6), 567-586 [cit. 2023-04-03]. ISSN 05848547. Dostupné z: https://linkinghub.elsevier.com/retrieve/pii/S0584854701002300
- <span id="page-37-3"></span>[5] RADZIEMSKI, Leon, et al. *Use of the vacuum ultraviolet spectral region for laser-induced breakdown spectroscopy-based Martian geology and exploration*. Spectrochimica Acta Part B: Atomic Spectroscopy [online]. 2005, 60(2), 237-248 [cit. 2023-04-03]. ISSN 05848547. Dostupné z: https://linkinghub.elsevier.com/retrieve/pii/S0584854704003441
- <span id="page-37-5"></span>[6] NIELSEN, Michael. *Neural Networks and Deep Learning*. Neural Networks and Deep Learning [online]. Determination Press, 2019. Dostupné z: http://neuralnetworksanddeeplearning.com
- <span id="page-37-6"></span>[7] DA SILVA, Ivan Nunes, et al. *Artificial Neural Networks: A Practical Course* [online]. Springer, 2017. ISBN 978-3-319-43162-8.
- <span id="page-37-7"></span>[8] MEHTA, Pankaj, Marin BUKOV, Ching-Hao WANG, Alexandre G.R. DAY, Clint RICHARDSON, Charles K. FISHER a David J. SCHWAB. A high-bias, low-variance introduction to Machine Learning for physicists. *Physics Reports* [online]. 2019, 810, 1-124 [cit. 2023-04-13]. ISSN 03701573. Dostupné z: doi: 10.1016/j.physrep.2019.03.001
- <span id="page-37-8"></span>[9] ABADI, Martín. Tensorflow: a system for large-scale machine learning. In: *Proceedings of the 12th USENIX Symposium on Operating Systems Design and Implementation (OSDI '16)* [online]. Savannah, GA, USA, 2016, 2016, s. 265-283 [cit. 2023-04-13]. ISBN 978-1-931971-33-1. Dostupné z: doi:10.48550/arXiv.1605.08695
- <span id="page-37-9"></span>[10] CHOLLET, François. *Keras*. 2015. Dostupné z: https://keras.io
- <span id="page-37-10"></span>[11] PERLICH, Claudia. *Learning Curves in Machine Learning* [online]. 2010 [cit. 2023-04-26]. Dostupné z: https://dominoweb.draco.res.ibm.com/reports/rc24756.pdf
- <span id="page-38-7"></span>[12] MOHR, Felix a Jan N. VAN RIJN. Learning Curves for Decision Making in Supervised Machine Learning — A Survey. *ArXiv preprint arXiv:2201.12150* [online]. 2022 [cit. 2023-04-26]. Dostupné z: doi:10.48550/arXiv.2201.12150
- <span id="page-38-8"></span>[13] BIEWALD, Lukas. *Experiment Tracking with Weights and Biases*. 2020. Dostupné z: https://www.wandb.com/
- <span id="page-38-5"></span>[14] TIESINGA, Eite, Peter J. MOHR, David B. NEWELL a Barry N. TAYLOR. *The 2018 CODATA Recommended Values of the Fundamental Physical Constants*. National Institute of Standards and Technology [online]. Gaithersburg, MD, 2019 [cit. 2023-05-23]. Dostupné z: http://physics.nist.gov/constants
- <span id="page-38-6"></span>[15] ROSTON, G.D. a F.S. OBAID. Exact analytical formula for Voigt spectral line profile. *Journal of Quantitative Spectroscopy and Radiative Transfer* [online]. 2005, 94(2), 255-263 [cit. 2023-05-08]. ISSN 00224073. Dostupné z: doi:10.1016/j.jqsrt.2004.09.007
- <span id="page-38-9"></span>[16] KRAMIDA, A., Yu. RALCHENKO, J. READER a NIST ASD Team. *NIST Atomic Spectra Database: (version 5.10)* [online]. Gaithersburg, MD: National Institute of Standards and Technology, 2022 [cit. 2023-05-23]. Dostupné z: https://physics.nist.gov/asd, doi:https://doi.org/10.18434/T4W30F
- <span id="page-38-10"></span>[17] KASTEK, Marcin, Paweł GĄSIOR a Wojciech GROMELSKI. SimulatedLIBS [online]. [cit. 2023-05-25]. Dostupné z: doi:10.5281/zenodo.6077131
- <span id="page-38-11"></span>[18] ROEDER, Lutz. *Netron, Visualizer for neural network, deep learning, and machine learning models* [online]. 2017 [cit. 2023-05-25]. Dostupné z: doi:10.5281/zenodo.6551590
- <span id="page-38-2"></span>[19] LU, Lu, Pengzhan JIN a George Em KARNIADAKIS. DeepONet: Learning nonlinear operators for identifying differential equations based on the universal approximation theorem of operators. *CoRR* [online]. 2019 [cit. 2023-05-25]. Dostupné z: doi:10.48550/arXiv.1910.03193
- <span id="page-38-1"></span>[20] DYAR, M. Darby, Jonathan M. TUCKER, Seth HUMPHRIES, Samuel M. CLEGG, Roger C. WIENS a Melissa D. LANE. Strategies for Mars remote Laser-Induced Breakdown Spectroscopy analysis of sulfur in geological samples. *Spectrochimica Acta Part B: Atomic Spectroscopy* [online]. 2011, 66(1), 39-56 [cit. 2023-05-25]. ISSN 05848547. Dostupné z: doi:10.1016/j.sab.2010.11.016
- <span id="page-38-3"></span>[21] GÜNTHER, Tobias, Jil BLASCHKE, Corinna SCHRÖDER, Mathias RAUH, Dirk DALICHOW a Gerd WILSCH. Practical application of Laser-induced Breakdown Spectroscopy (LIBS) for the detection of chlorides in concrete structures. *E-Journal of Nondestructive Testing* [online]. 2022, 27(9) [cit. 2023-05-26]. ISSN 14354934. Dostupné z: doi:10.58286/27325
- <span id="page-38-4"></span><span id="page-38-0"></span>[22] CRISTOFORETTI, G., A. DE GIACOMO, M. DELL'AGLIO, S. LEGNAIOLI, E. TOGNONI, V. PALLESCHI a N. OMENETTO. Local Thermodynamic Equilibrium in Laser-Induced Breakdown Spectroscopy: Beyond the McWhirter criterion. *Spectrochimica Acta Part B: Atomic Spectroscopy* [online]. 2010, 65(1), 86-95 [cit. 2023-05-26]. ISSN 05848547. Dostupné z: doi:10.1016/j.sab.2009.11.005

# **7. Seznam použitých zkratek a symbolů**

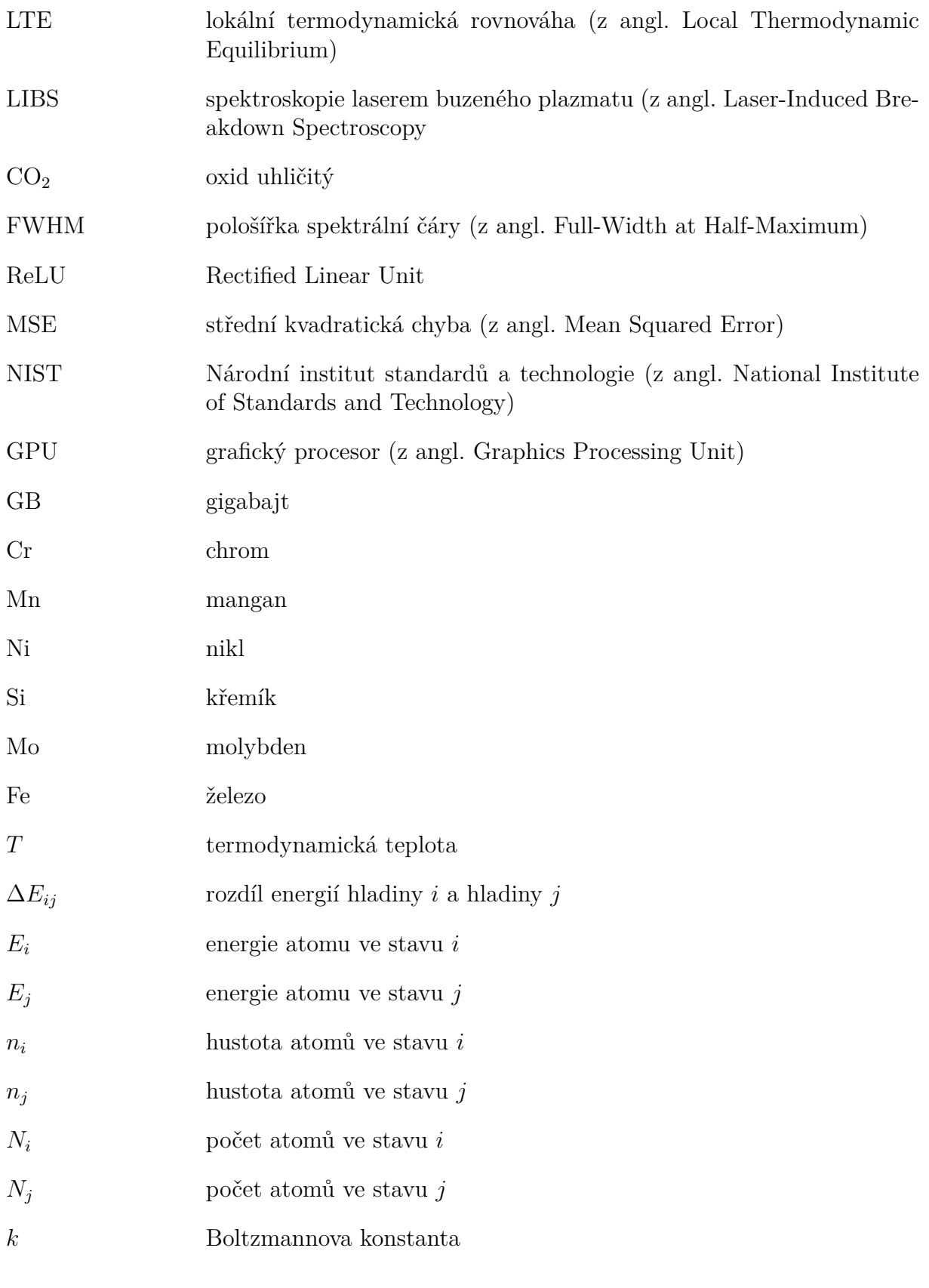

## 7. SEZNAM POUŽITÝCH ZKRATEK A SYMBOLŮ

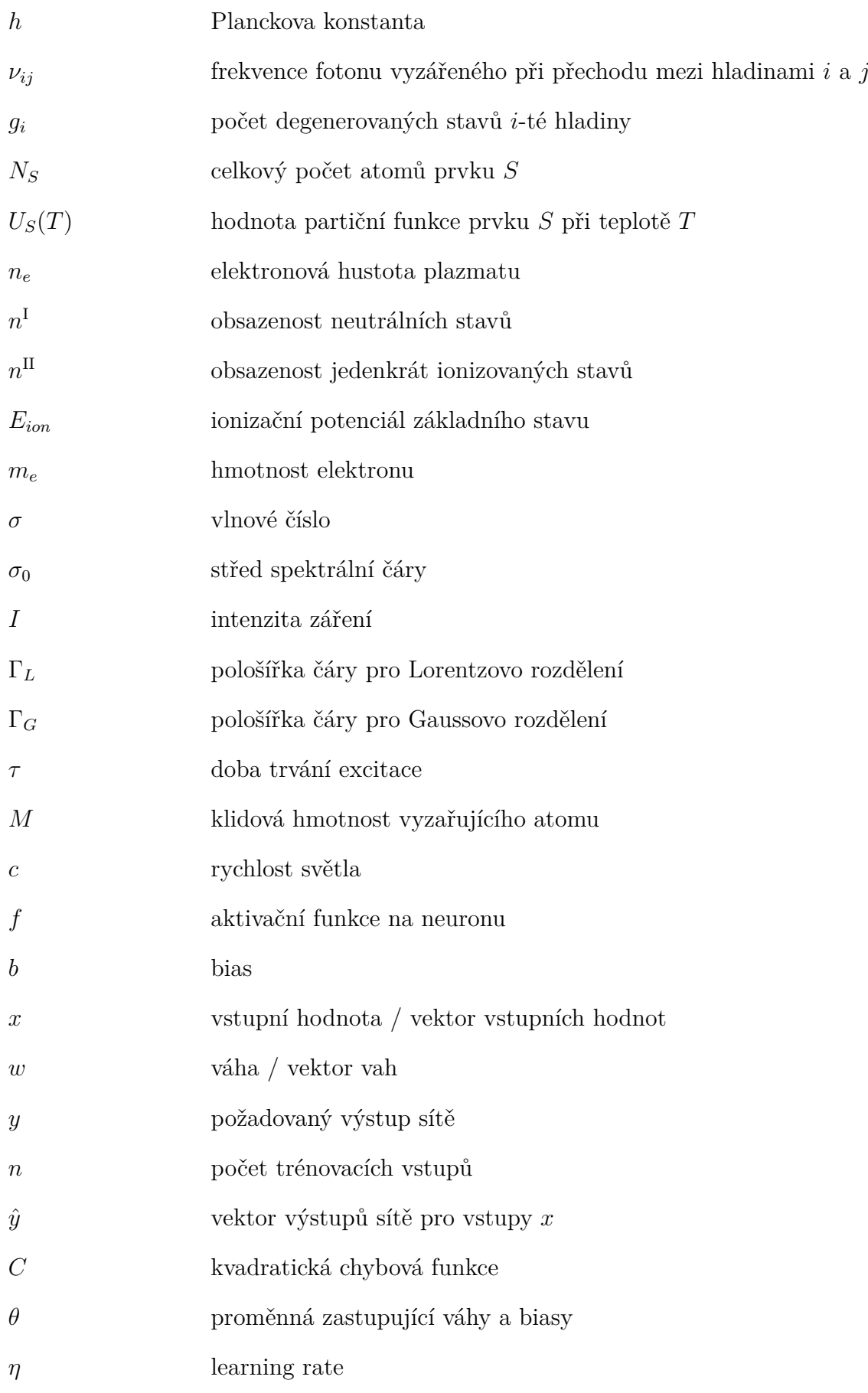

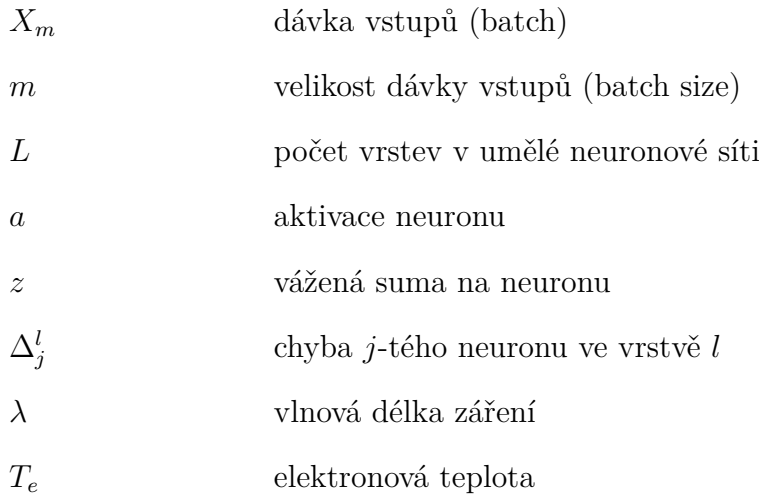